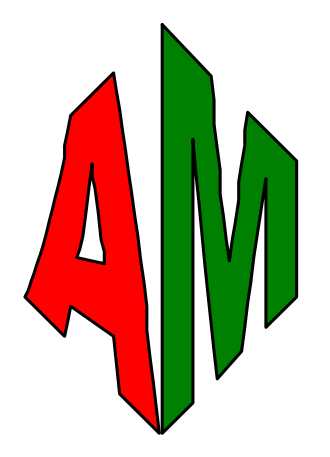

# NOTICE DE PROGRAMMATION D'AUTOMATES SIEMENS S7 300 – S7 400

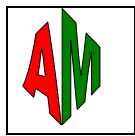

# **PROGRAMMATION**

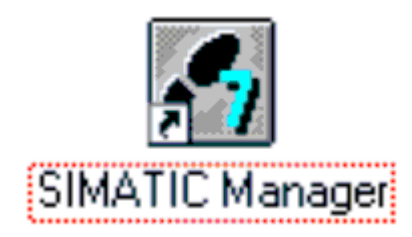

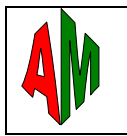

#### **SOMMAIRE**

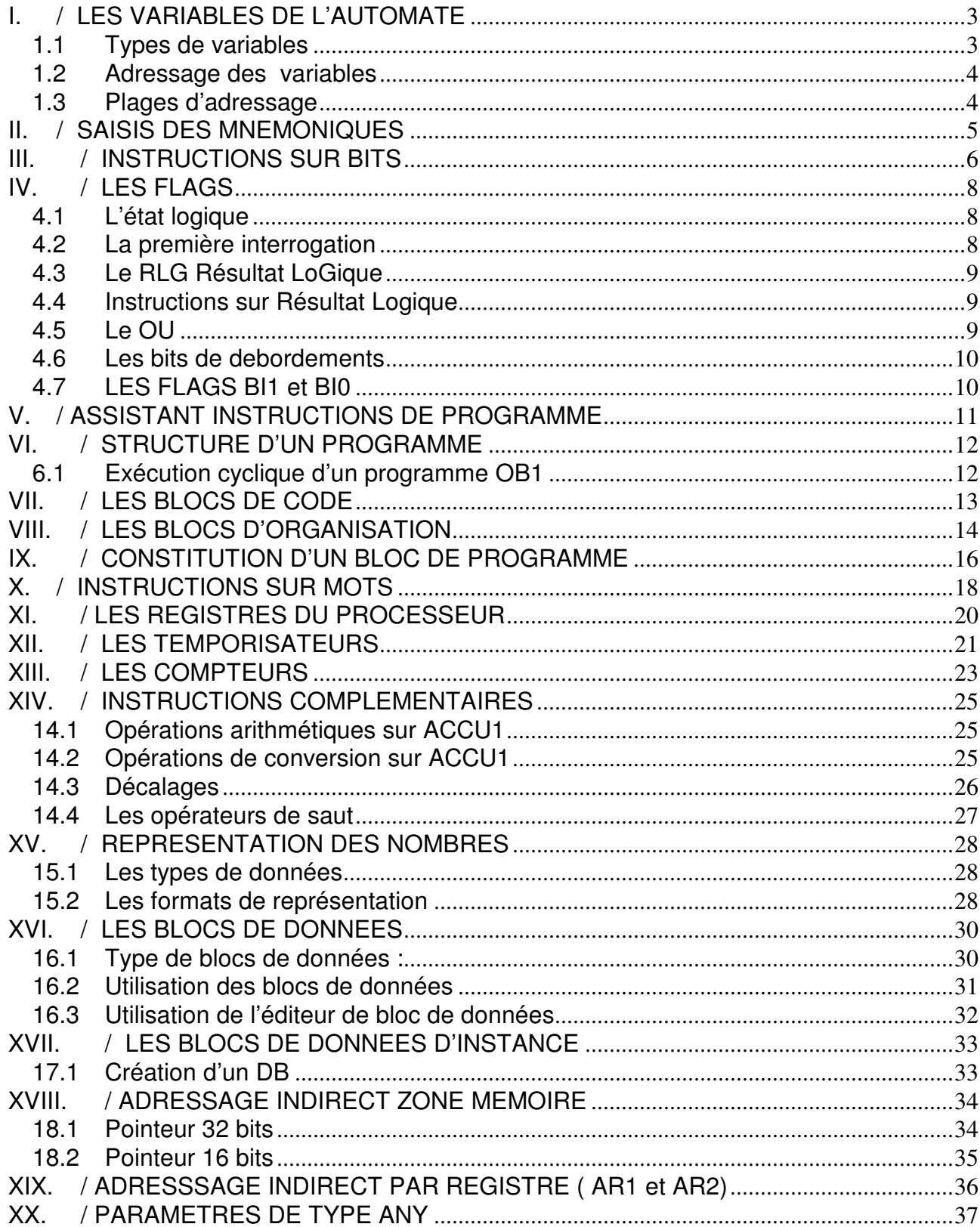

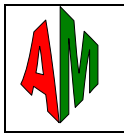

# **I. / LES VARIABLES DE L'AUTOMATE**

#### **1.1 Types de variables**

- Zone E : Mémoire image des entrées sur bus locale ou bus de terrain tel que PROFIBUS
- Zone A : Mémoire image des sorties sur bus locale ou bus de terrain tel que PROFIBUS
- Zone M : Mémoire utilisateur
- Zone L : Mémoire locale, associée à un module de programme
- Zone P : Accès à la périphérie
- Zone T : Mémoire des temporisations
- Zone Z : Mémoire des compteurs

Zone DB : Mémoire utilisateur ou système structuré dans des blocs de données

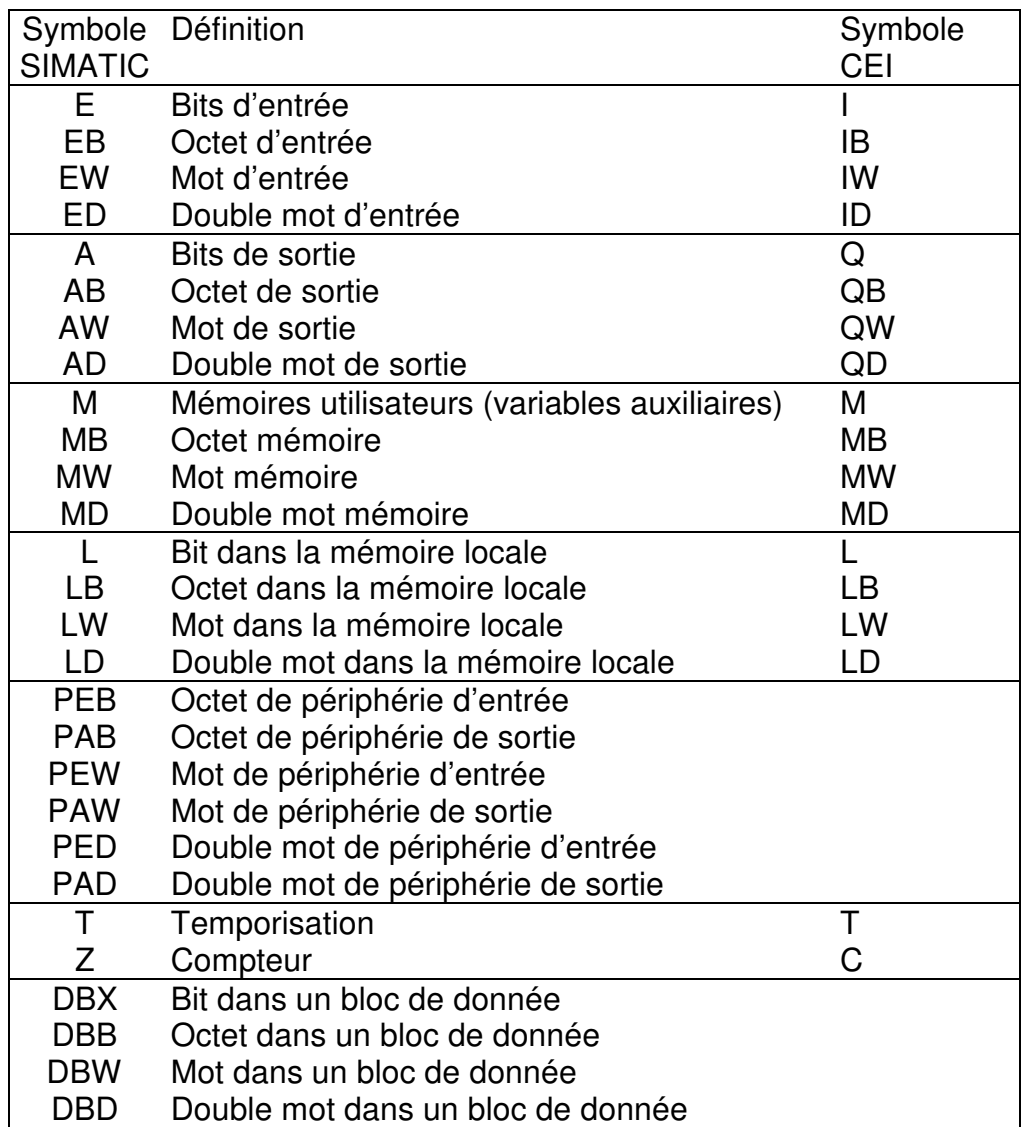

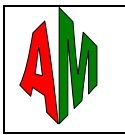

#### **1.2 Adressage des variables**

Les objets E, A, M, DB, PE et PA sont rangés dans des octets ( 8 bits ), on peut accéder à un BIT, à un OCTET, à un MOT de 16 bits ou à un DOUBLE MOT ( 32 bits )

Exemples :

- M4.3 correspond au bit 3 de l'octet 4, on peut le tester en combinaison ET, OU avec un autre bit, on peut lui affecter le résultat d'une combinaison, on peut le mettre à « 1 » ou à « 0 ».
- MB4 correspond aux 8 bits de l'octet 4, on peut comparer sa valeur, on peut l'additionner, le soustraire, le multiplier, le diviser, on peut lui affecter le résultat d'une opération
- MW2 correspond au 16 bits constitué par les octets 2 (poids fort) et 3 (poids faible)
- MD1 correspond au 32 bits constitué des octets 1, 2, 3 et 4

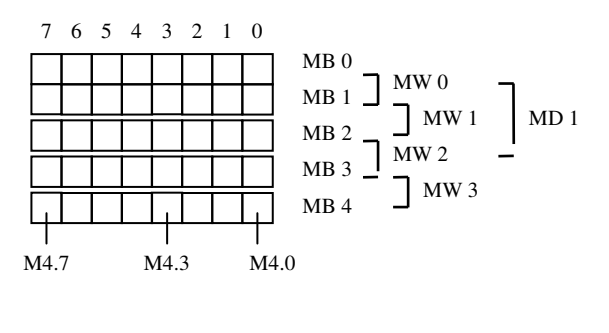

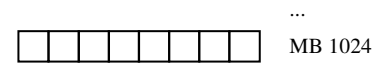

#### **1.3 Plages d'adressage**

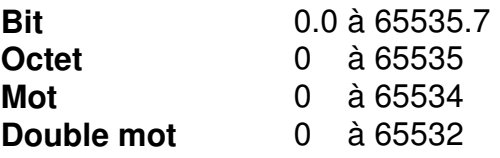

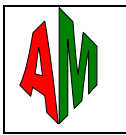

# **II. / SAISIS DES MNEMONIQUES**

Saisir les mnémoniques est très utile, il vaut mieux saisir un programme entièrement en symbole qu'en adressage absolu, c'est beaucoup plus lisible et compréhensible.

Il suffit d'aller dans la table des Mnémoniques et y entrer les différents éléments.

Le nom du symbole, sont adresse réel, sont type et sont commentaire

#### **Voici un exemple**

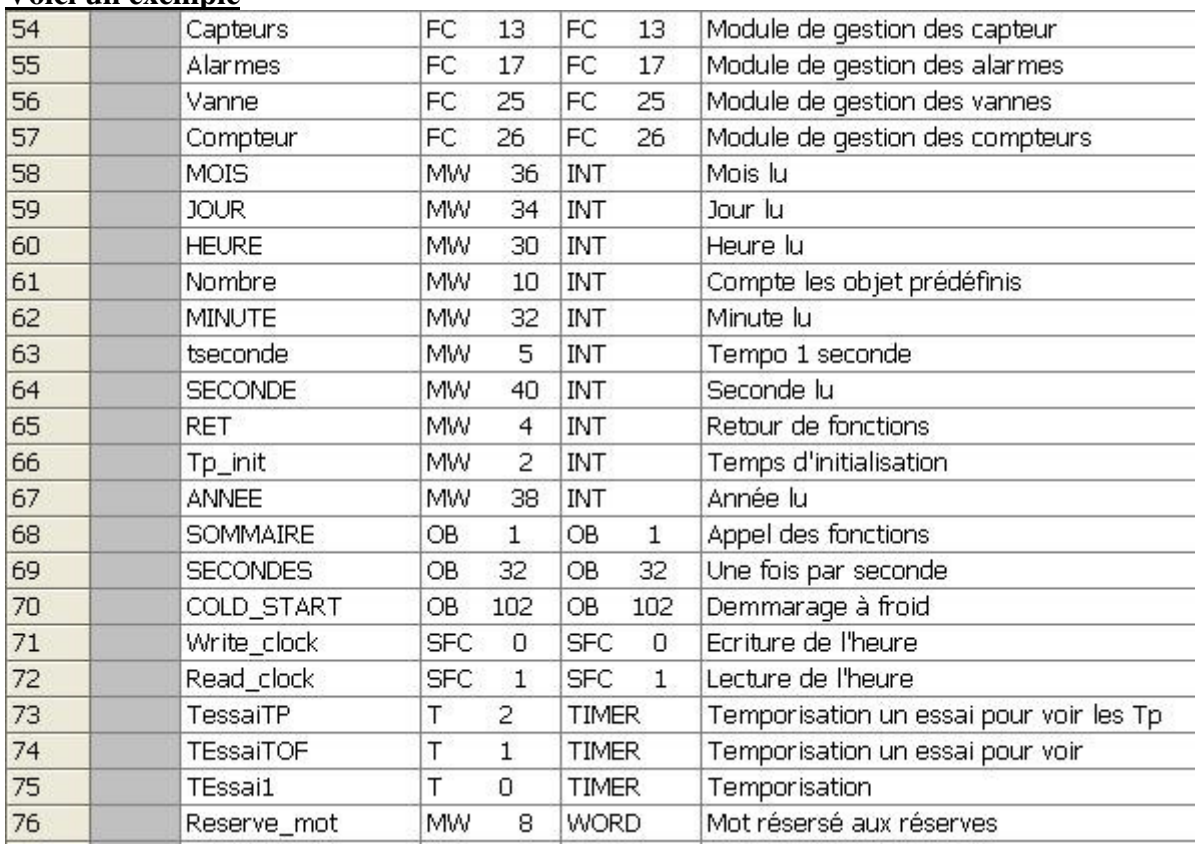

#### **On peut accéder à la table des symboles depuis l'éditeur CONT/LIST/LOG**

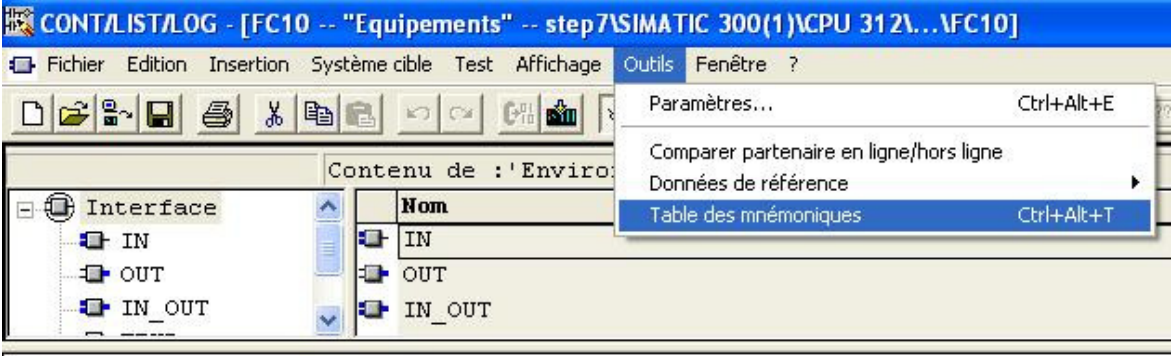

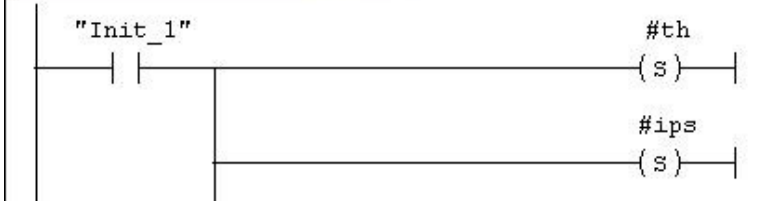

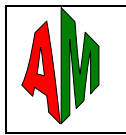

# **III. / INSTRUCTIONS SUR BITS**

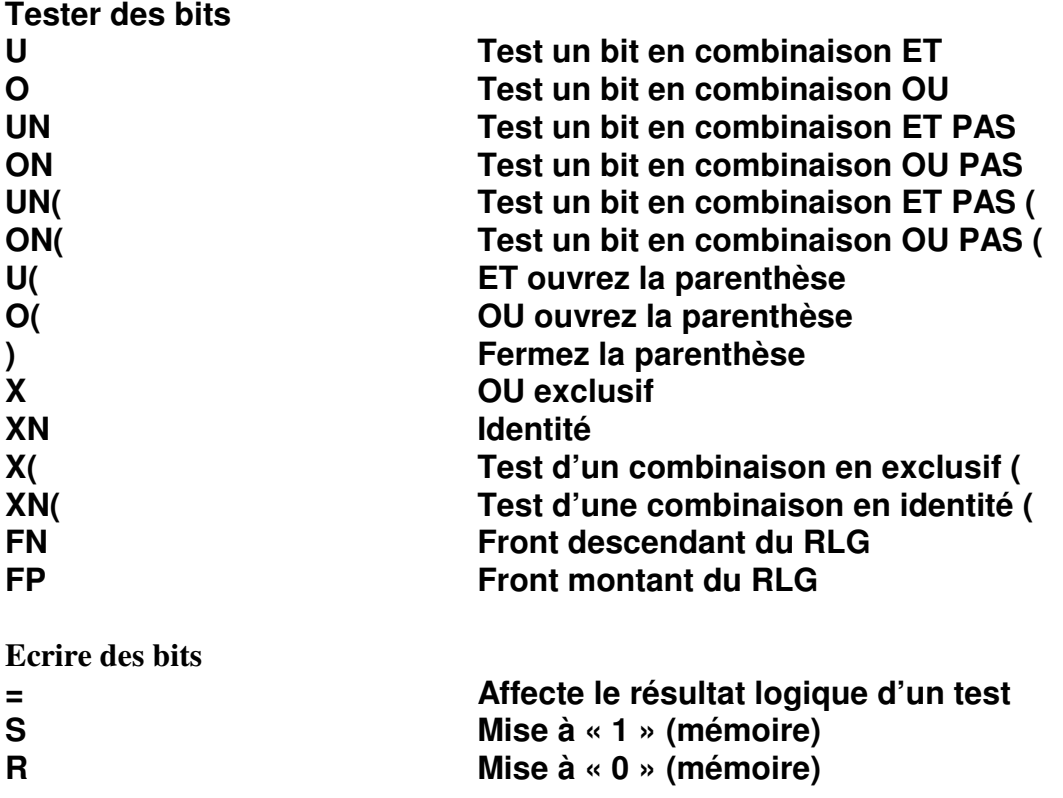

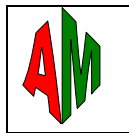

# **Exemple :**

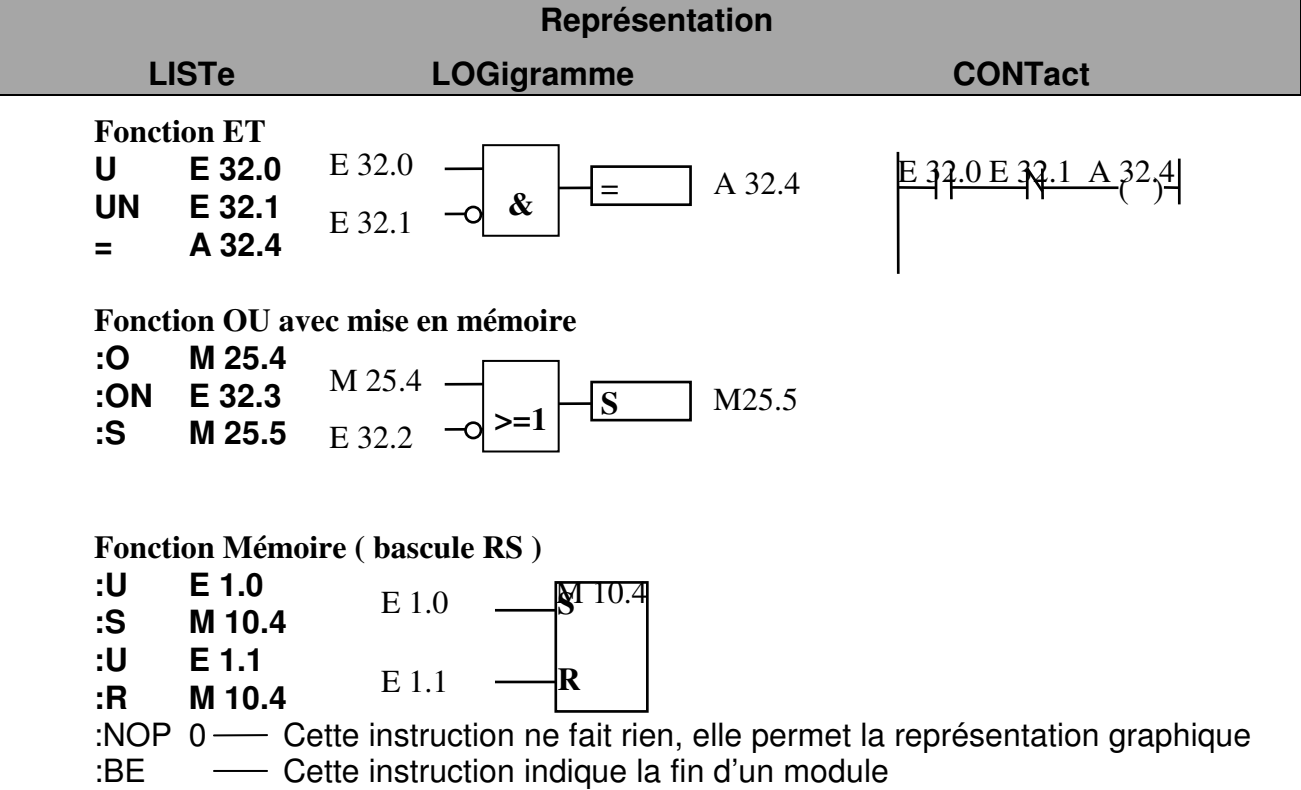

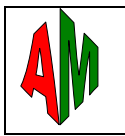

# **IV. / LES FLAGS**

Les flags sont des bits vrais ou faux positionnés par certaines instructions dont dépendent d'autres instructions.

# **ETAT, 1er ?, RLG, RB, OU, BI1, BI0, OV, OS**

#### **4.1 L'état logique**

C'est l'état de la variable binaire interrogée, la variable est à « 1 » ou à « 0 »

#### **4.2 La première interrogation**

Ce flag indique le début d'une opération booléenne, lorsqu'on écrit plusieurs équations booléennes les unes derrières les autres, chaque équation doit débuter par une première interrogation, sinon on combinerait l'équation en cours avec le résultat de l'équation précédente.

Pour avoir une première interrogation, il faut « limiter » l'équation précédente par une instruction.

#### **EXEMPLE :**

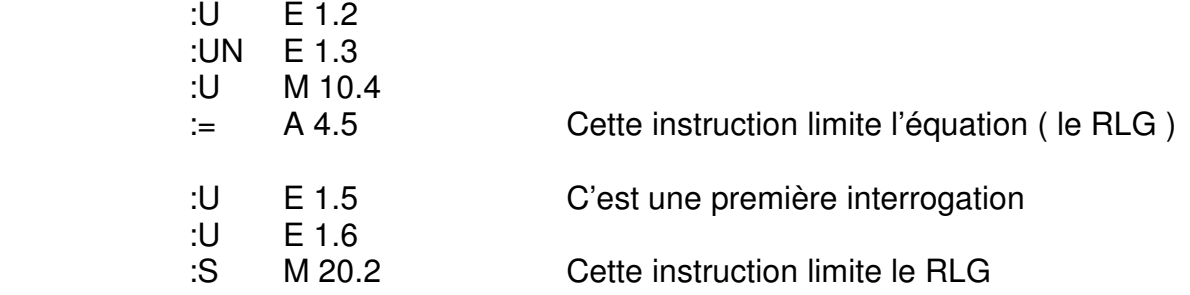

Les instructions qui limitent le RLG sont:

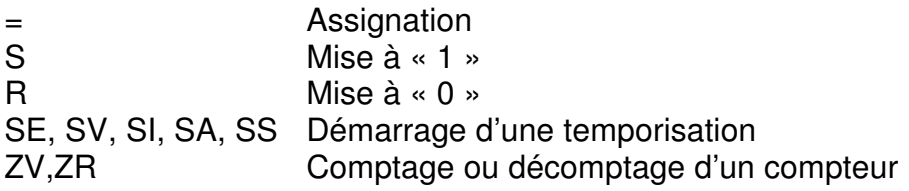

 Au démarrage de L'OB1 la première interrogation est à « 1 », On peut donc commencer une équation booléenne.

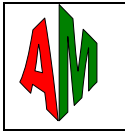

# **4.3 Le RLG Résultat LoGique**

Ce bit mémorise le résultat d'un test et permet de réaliser une combinaison avec l'instruction suivante.

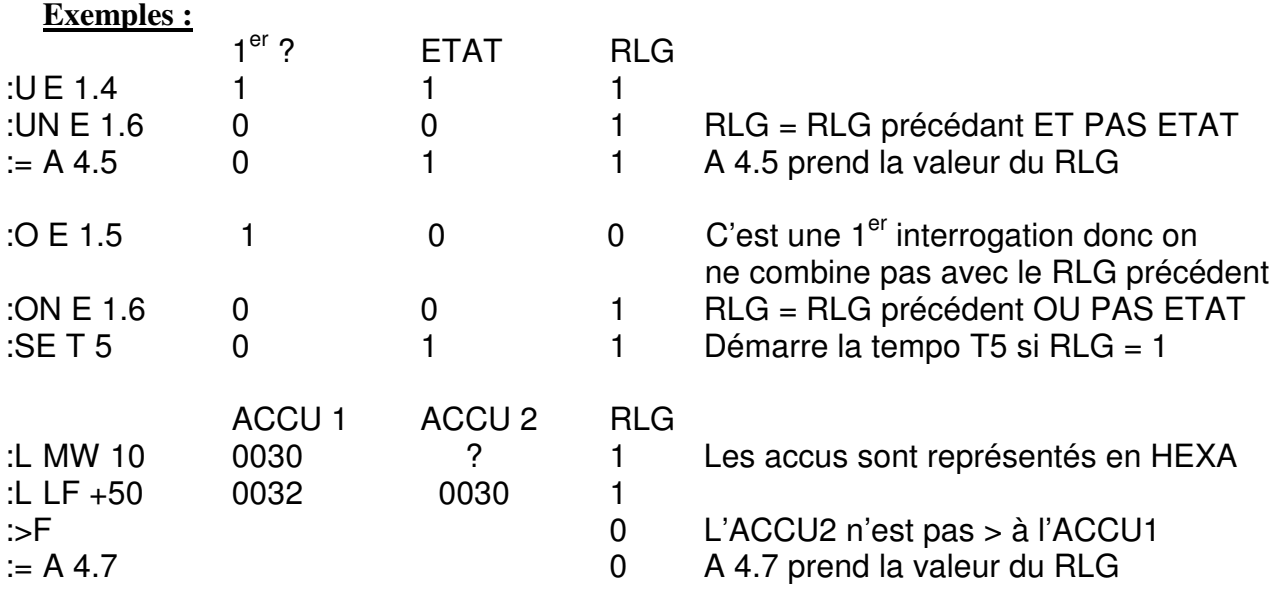

# **4.4 Instructions sur Résultat Logique**

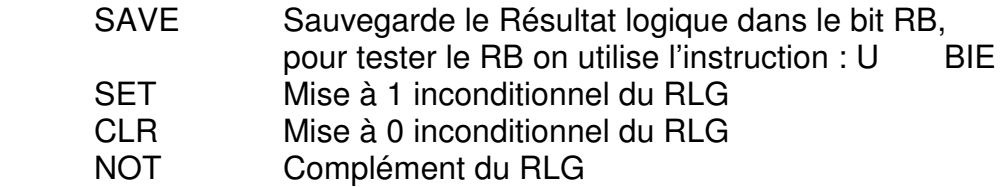

## **4.5 Le OU**

Ce flag permet de mémoriser le résultat de la combinaison précédente pour la combiner en OU avec la combinaison suivante.

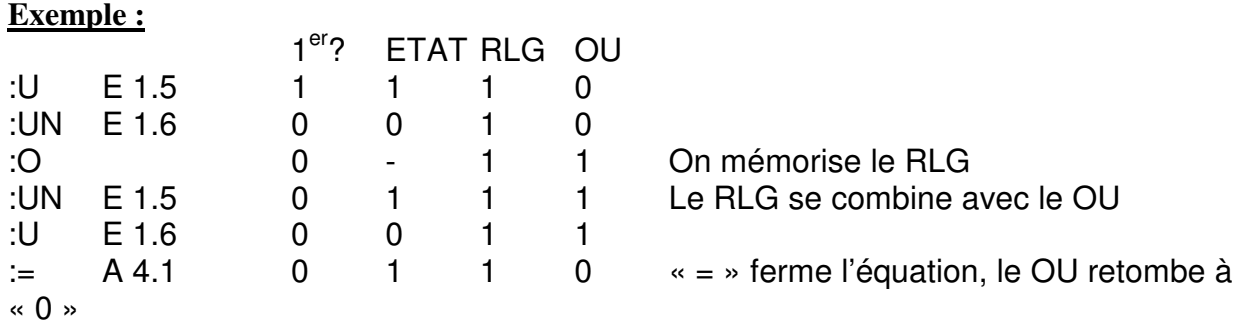

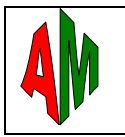

#### **4.6 Les bits de debordements**

 OV : Overflow, ce bit passe à 1 suite à une opération si le résultat déborde ( sur 16 ou 32 bits), il peut être testé directement ( ex : U OV ) ou utilisé pour un saut conditionnel ( SPO ), le bit OV passe à 0 automatiquement au cycle suivant

OS : Overflow mémorisé, ce bit reste mémorisé jusqu'à la prochaine opération.

# **4.7 LES FLAGS BI1 et BI0**

#### **Ces bits donnent des informations sur le résultat des opérations**

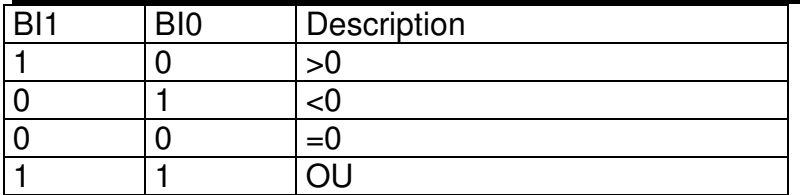

#### **On peut tester ces bits par les instructions**

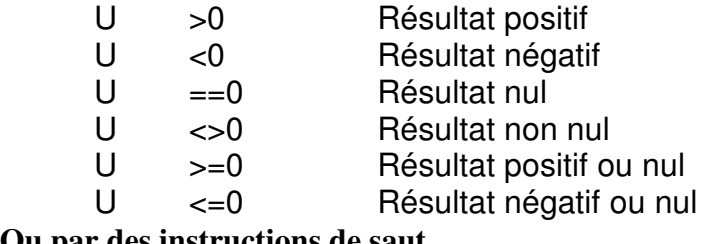

#### **Ou par des instructions de saut**

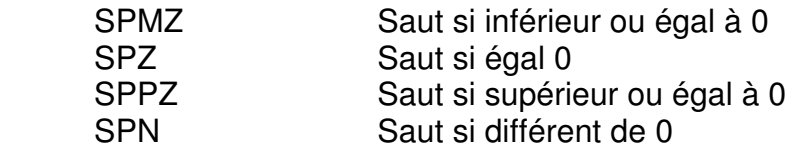

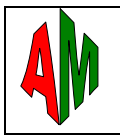

# **V. / ASSISTANT INSTRUCTIONS DE PROGRAMME**

#### **Menu Affichage puis Catalogue**

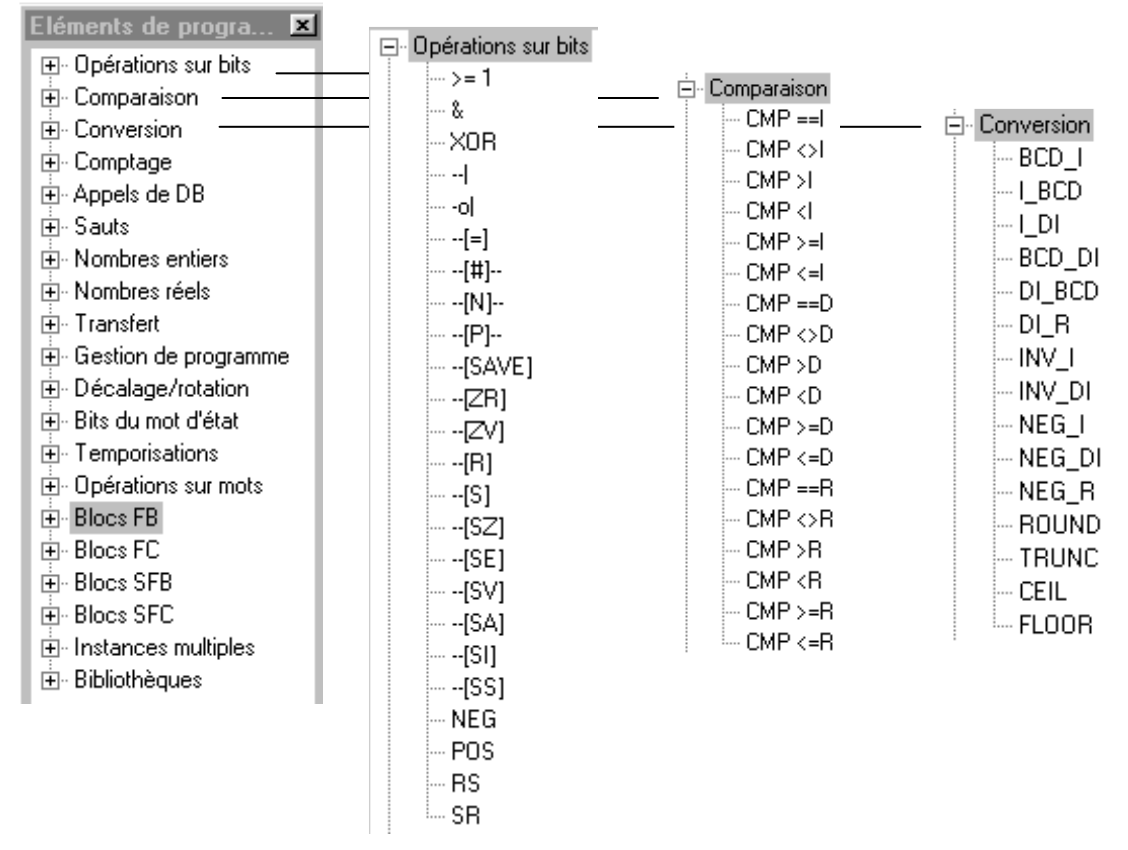

On utilise beaucoup l'assistant quand on programme en Contact ou en Logigramme, cela permet de savoir quel sont les instructions disponibles.

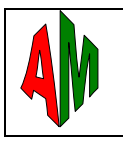

# **VI. / STRUCTURE D'UN PROGRAMME**

## **6.1 Exécution cyclique d'un programme OB1**

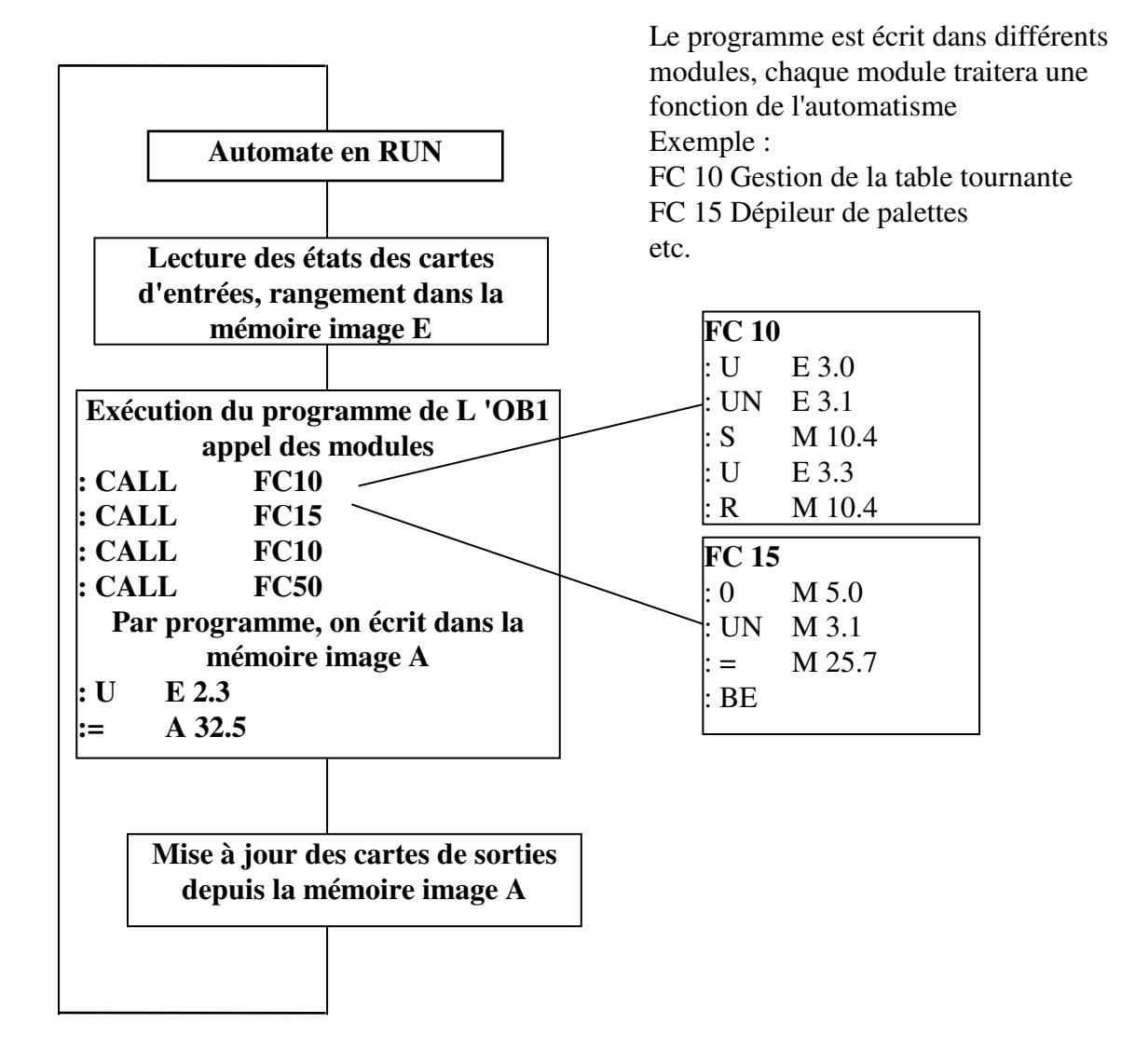

Il y a aussi des programmes qui ne sont pas cycliques et qui interrompent l'OB1, ce sont d'autres blocs d'organisations. Comme les OB d'horloge ou comme les OB de réaction aux erreurs voir le chapitre VIII

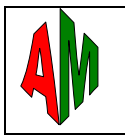

# **VII. / LES BLOCS DE CODE**

#### **Les OB Blocs d'organisation OB 1 à OB 225**

Déterminent la structure du programme utilisateur. Les OB sont directement appelés par le système d'exploitation de la CPU en réaction à un événement ( à condition toutefois de les avoir programmé et insérés dans l'automate).

Ils contiennent en général peut d'instructions, essentiellement des appels de blocs FC, FB

#### **Les FB et FC Fonctions et Blocs fonctionnels**

- Ce sont des fonctions écrites en LIST, CONTACT ou LOGIGRAMME,.
- Ils peuvent recevoir des paramètres d'entrées de sorties
- On peut y déclarer des variables locales temporaires
- Les blocs FB peuvent contenir des variables statiques qui sont sauvegardés dans un DB d'instance.

#### **Les FB et FC s'adaptent particulièrement bien à la programmation de fonction récurrentes**

 Contrairement aux FC, les FB sont des blocs avec mémoire, les paramètres transmis aux FB sont sauvegardés dans un bloc de donnée d'instance

#### **Les SFB et SFC Fonctions système et Blocs fonctionnels système**

Ce sont des blocs tout prêts. Il sont intégrés à la CPU S7 et ne peuvent être programmés par l'utilisateur.

Les blocs de code (OB, FB, FC) peuvent être chargés dans la CPU S7, ils sont soit créer et éditer directement dans des éditeurs incrémentaux, soit ils résultent de la compilation de source

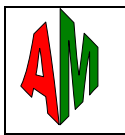

#### **VIII. / LES BLOCS D'ORGANISATION**

#### **Programme de démarrage OB 100**

#### **La CPU effectue une mise en route après la mise sous tension**

- Lorsque le commutateur de mode de fonctionnement est commuté de STOP à RUN
- A la demande d'une fonction de commutation (par commande de menu depuis la PG)

#### **Programme cyclique OB 1**

Lors d'une exécution normale de programme, les traitements se font de façon cyclique. L'exécution du programme contenu dans l'OB 1 est démarrer une fois par cycle (quand il est fini, il recommence). On peut se servir de l'OB 1 pour appeler des blocs de type FC ou FB.

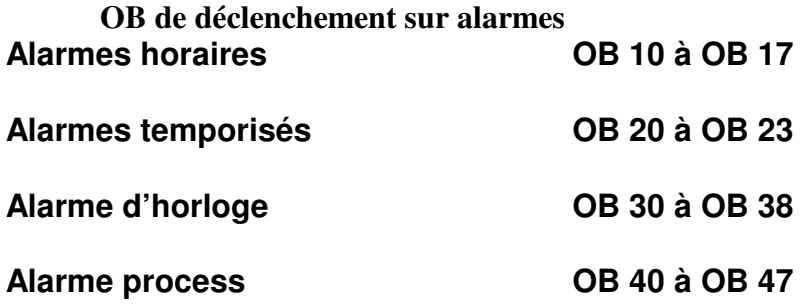

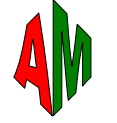

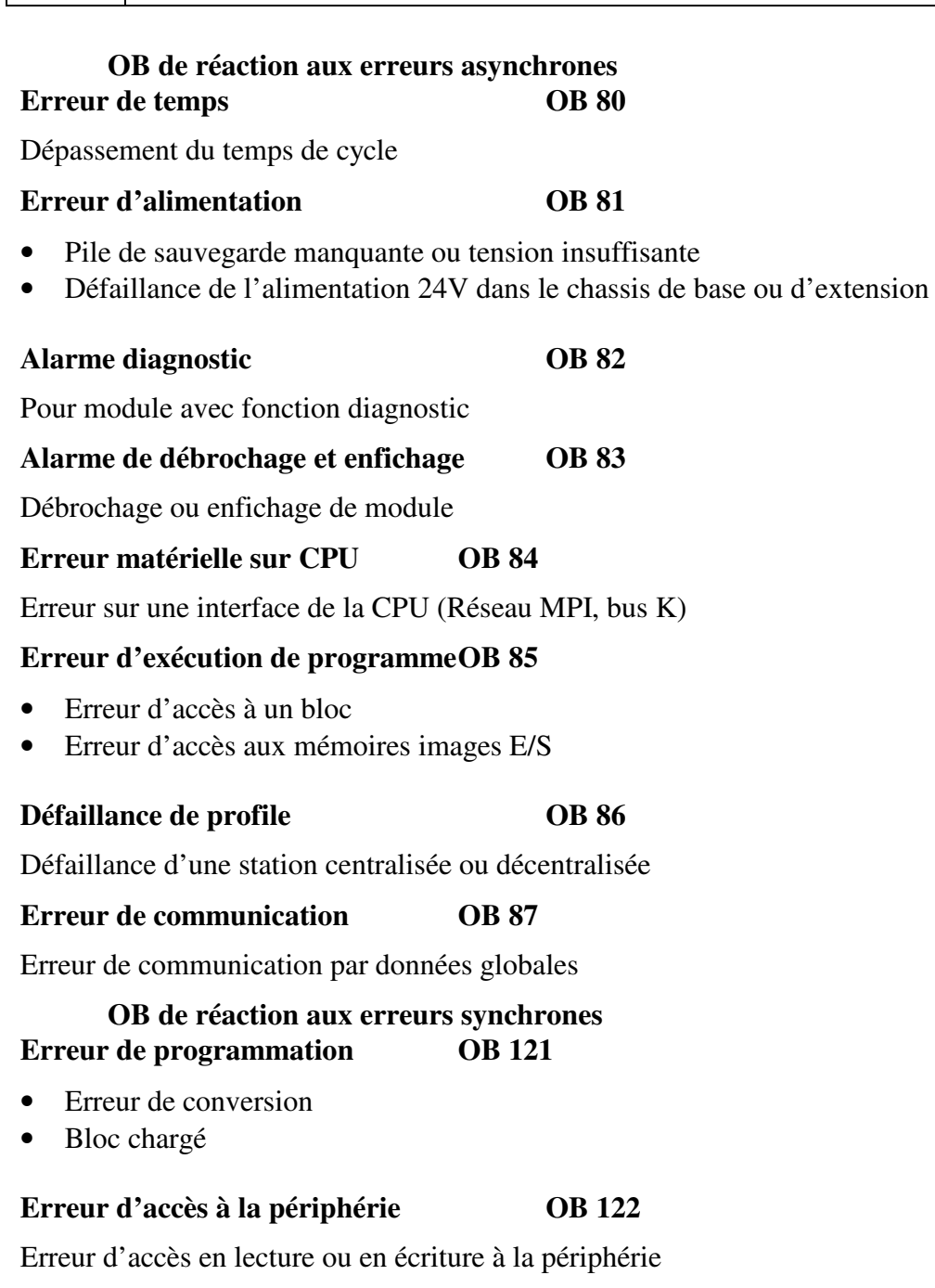

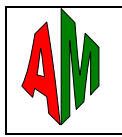

Page 16/16

# **IX. / CONSTITUTION D'UN BLOC DE PROGRAMME**

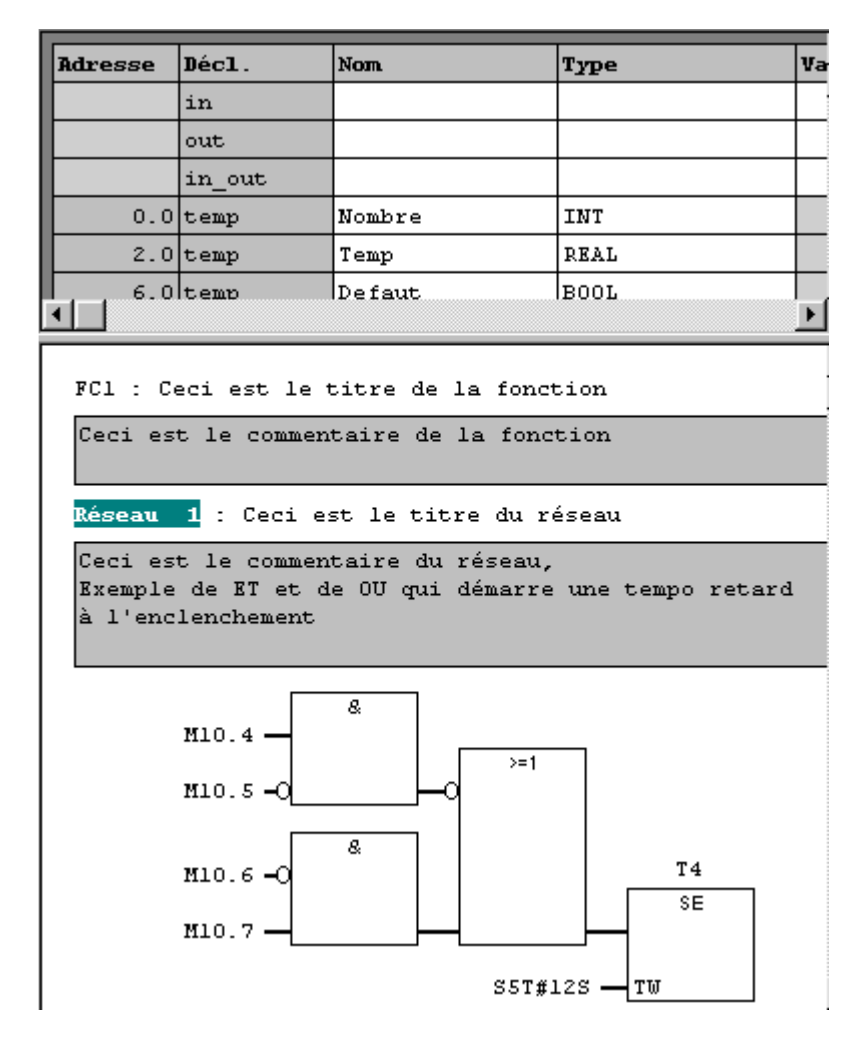

Représentation en contact

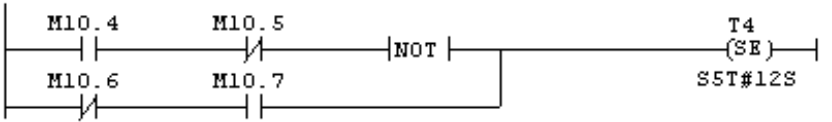

#### Représentation en LIST

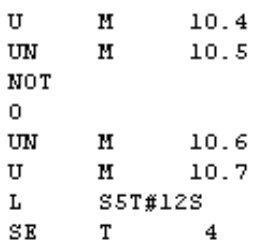

Dans cette zone on peut déclarer des paramètres d'entrées, de sortie, d'entrées et sortie, ainsi que des variables temporaires qui ne sont accessible que par ce bloc

Tous ces paramètres sont facultatifs

#### Le menu Affichage permet de changer la représentation

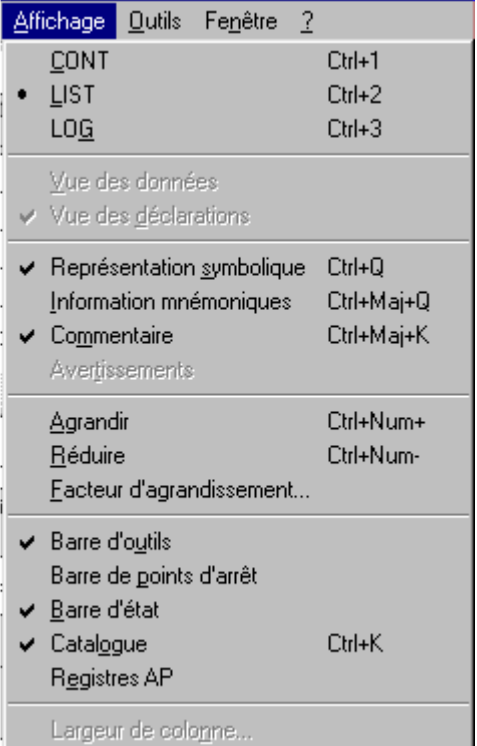

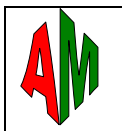

#### **Paramétrage des Fonctions et Blocs fonctionnels**

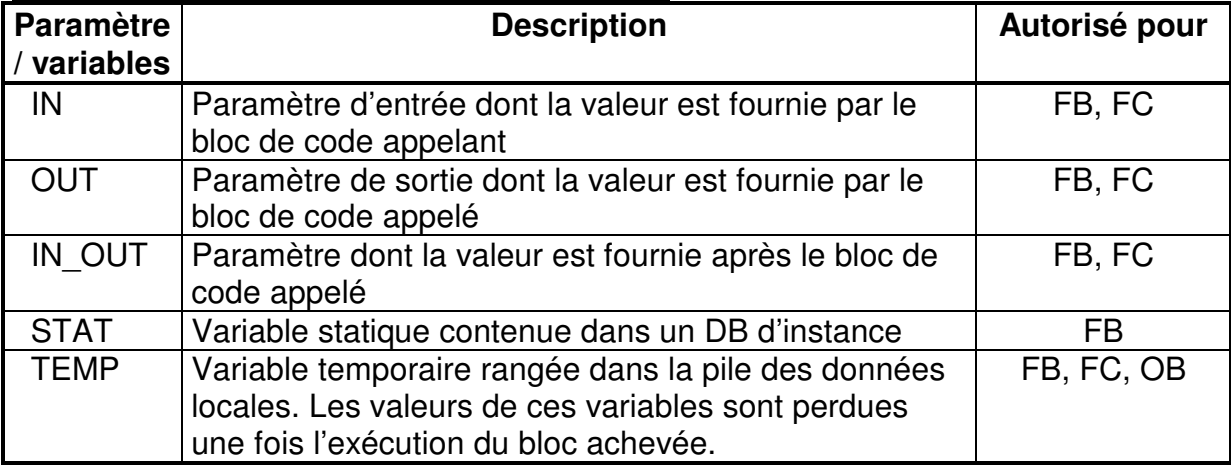

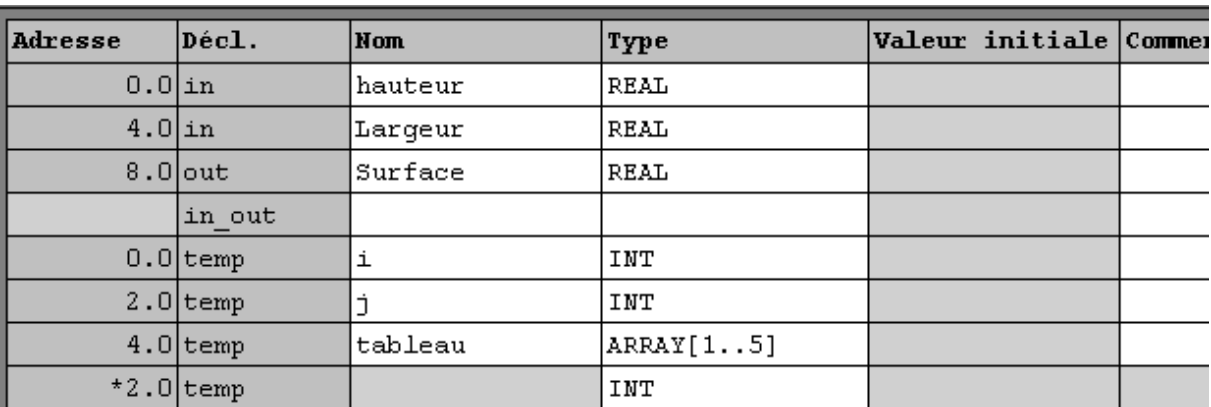

#### **EXEMPLE**

Pour utiliser un paramètre de bloc dans un programme, on doit le faire précéder du symbole « # », exemple :

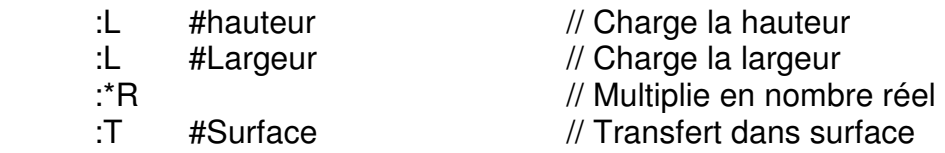

#### TYPE DES PARAMETRES :

Les paramètres peuvent être des types simples tel que BYTE, BOOL, WORD, INT, DINT, REAL, S5TIME, etc.

Ou de types complexes tel que : TIMER, COUNTER, BLOCK\_OB, BLOCK\_FB, BLOCK\_FC, BLOCK\_DB

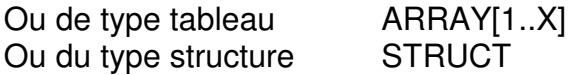

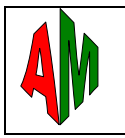

# **X. / INSTRUCTIONS SUR MOTS**

Les opérations sur mots ne peuvent se faire que par l'intermédiaire des accumulateurs, les automates disposent de 2 à 4 ACCU de 16 à 64 bits suivant le modèle d'UC.

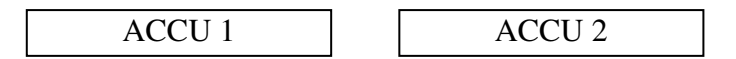

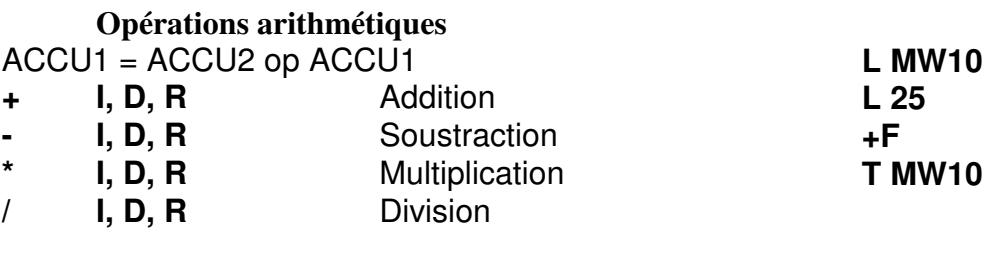

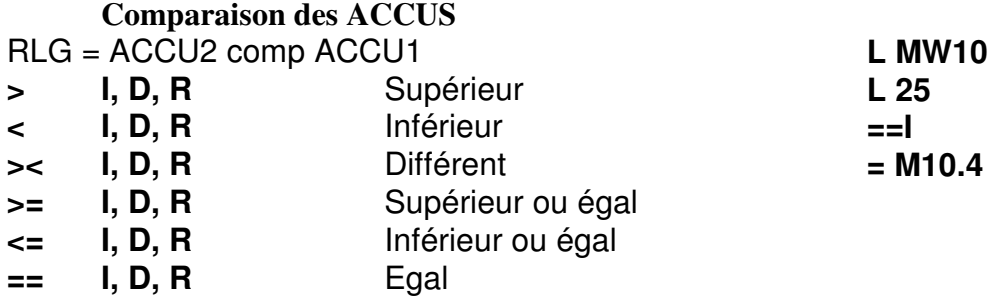

Le terme **I** signifie une opération en entier (INT), le terme **D** signifie une opération en double entier (DINT) et le terme **R** signifie une opération en réel (REAL)

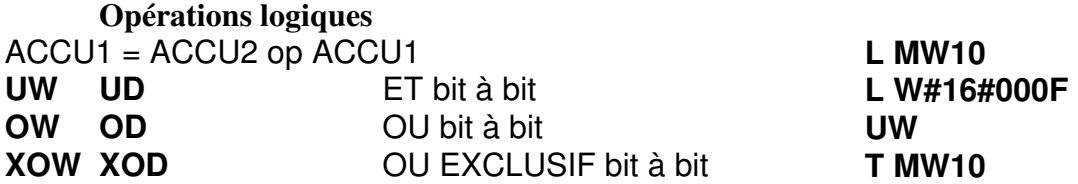

Le terme **W** signifie une opération en mot (WORD) de 16 bit et le terme **D** signifie une opération en double mot (DWORD) de 32 bit

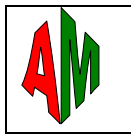

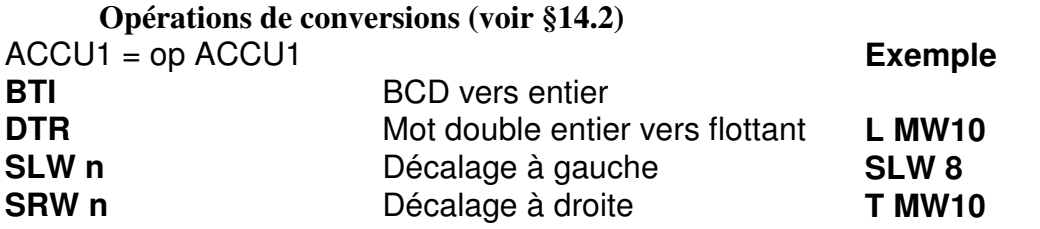

Remarque : la lettre **I** indique que l'opération se fait sur un nombre entier (INT) de 16 bits, **D** un nombre entier sur 32 bits (DINT), **R** un nombre réel (REAL) sur 32 bits.

#### **Charger des valeurs dans les accumulateurs**

Pour charger une valeur dans l'ACCU 1 on utilise l'instruction **L**, lorsqu'on charge l'ACCU1, l'ancienne valeur de l'ACCU1 se place dans l'ACCU 2.

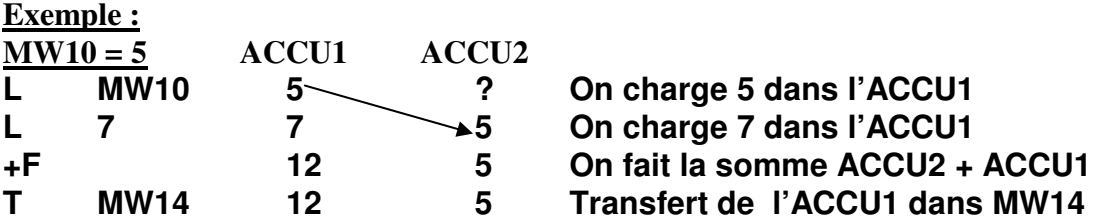

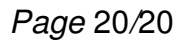

# **XI. / LES REGISTRES DU PROCESSEUR**

# **Il y a 4 accumulateurs 32 bits , ACCU1, ACCU2, ACCU3, ACCU4**

Les instructions sur ACCU sont :

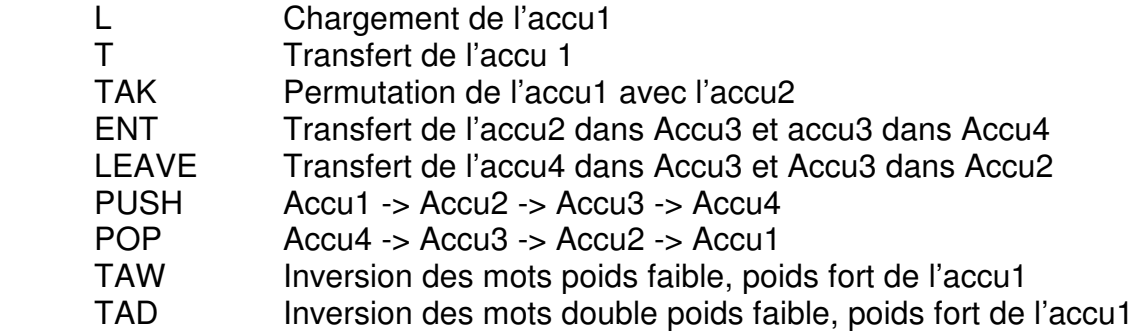

Exemple de programme : soit réaliser l'opération suivante:

 $(MW5 + 12) / (MW15 - MW10)$ 

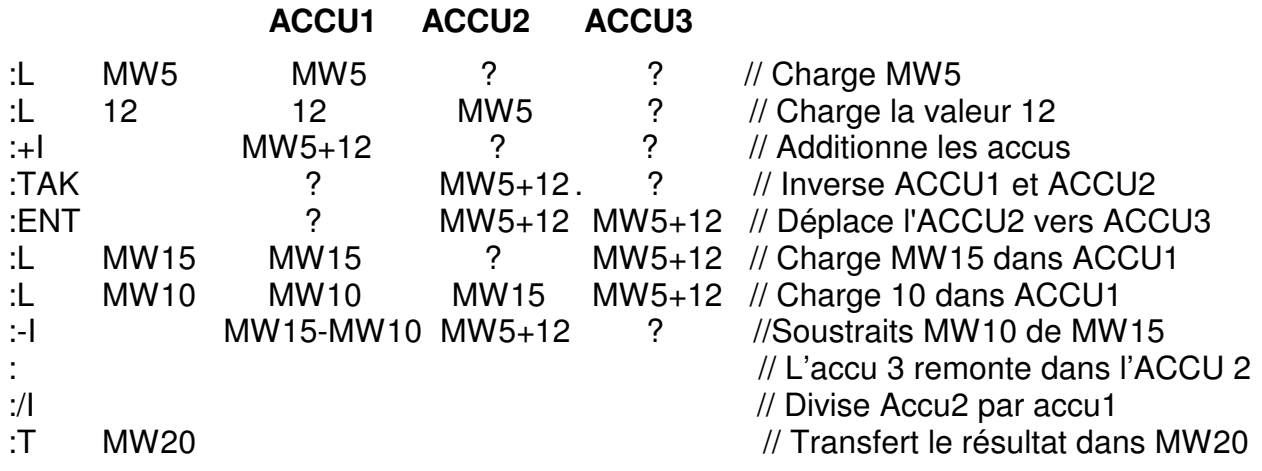

## Remarque:

A la place de TAK puis ENT on aurait put utiliser PUSH puis PUSH (nouvelle instruction qui n'existait pas sur Siemens S5).

L'ACCU3 remonte automatiquement dans l'ACCU2 à la suite d'une opération (+, -, \*, /), L'ACCU3 ne se charge pas automatiquement, il faut une instruction comme ENT ou PUSH

#### **Il y a aussi deux registres d'adressage indirect AR1 et AR2 voir § XIX**

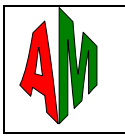

# **XII. / LES TEMPORISATEURS**

Les temporisateurs sont des mots de 16 bits représentés par la lettre **T**.

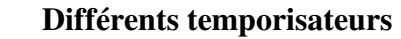

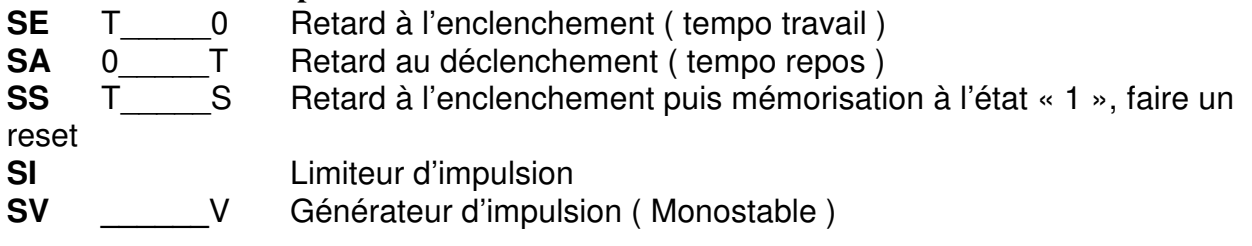

## **Principe**

- 1 Charger une valeur dans l'ACCU1
- 2 Démarrer la tempo ( l'ACCU1 se range dans la tempo )<br>3 La valeur de la tempo décompte iusqu'à 0, au rythme d'
- La valeur de la tempo décompte jusqu'à 0, au rythme d'une base de temps

Les bases de temps sont

- 0 10 ms
- 1 100 ms
- 2 1 sec.
- 3 10 sec
- 4 Tester l'état de la tempo<br>5 Eventuellement tester la
- 5 Eventuellement tester la valeur courante de la tempo

## **Les instructions de temporisation**

- **FR** Valider (n'est pas utile)
- **L** Charger l'ACCU 1 avec la valeur binaire pure du compteur
- **LC** Charger L'ACCU 1 avec la valeur BCD du compteur
- **R** Entrée de remise à zéro

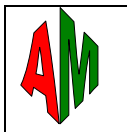

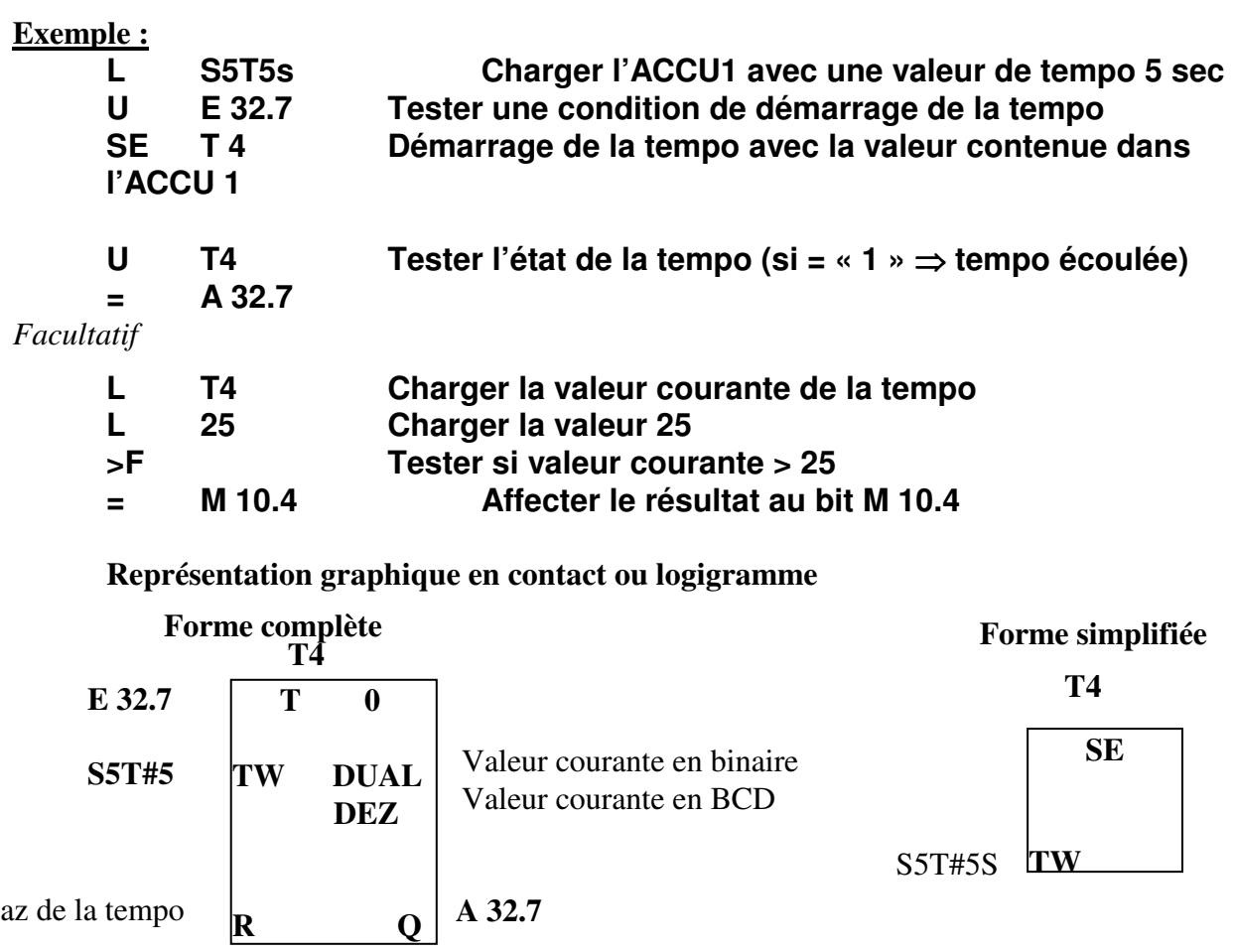

Raz de la tempo

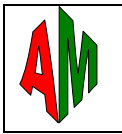

## **XIII. / LES COMPTEURS**

Dans les automatismes, on est souvent amené à compter ( Nb de tour, Nb de paquets, Nb de palette, Nb de pesées etc... )

Les compteurs sont des mots de 16 bits représentés par la lettre **Z**, ils peuvent évoluer de 000 à 999, il y a 128 mots pour 128 compteurs ( **Z 0** à **Z 127** ).

#### **Différents types de compteurs**

- les compteurs d'incrémentation et de décrémentation,
- les compteurs d'incrémentation
- compteurs de décrementation.

#### **Les instructions de comptage / décomptage**

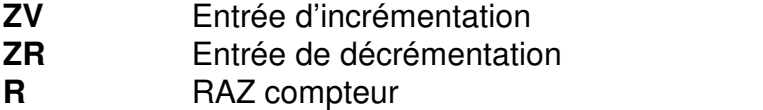

- **S** Initialisation du compteur à la valeur contenue dans l'ACCU1
- **L** Charger l'ACCU 1 avec la valeur binaire pure du compteur
- **LC** Charger L'ACCU 1 avec la valeur BCD du compteur
- **FR** Valider

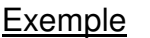

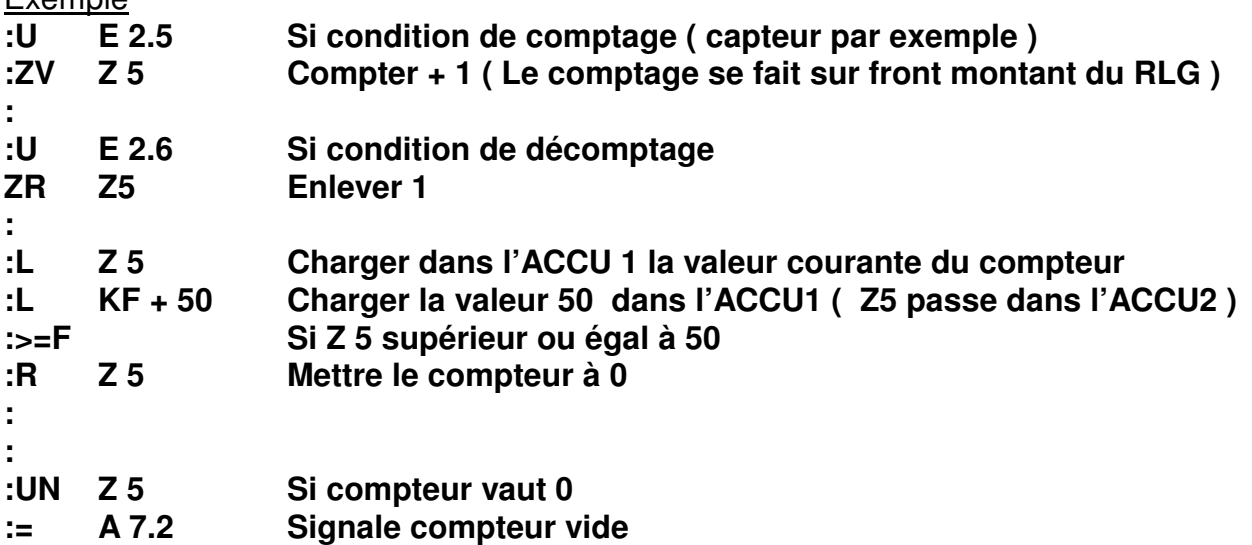

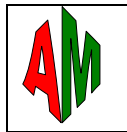

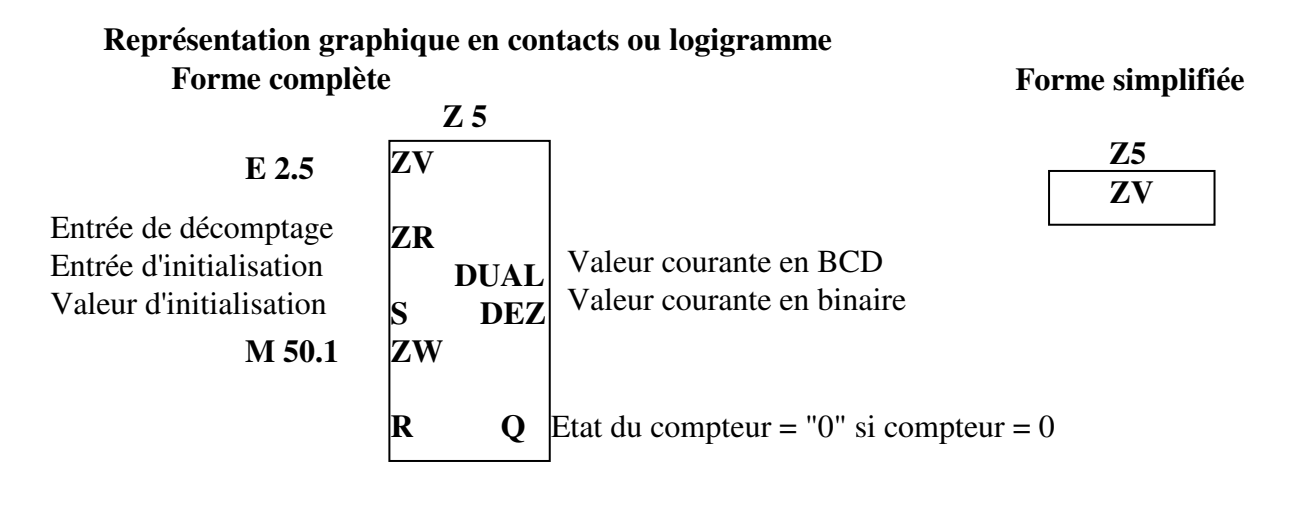

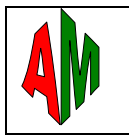

#### **XIV. / INSTRUCTIONS COMPLEMENTAIRES**

# **14.1 Opérations arithmétiques sur ACCU1**

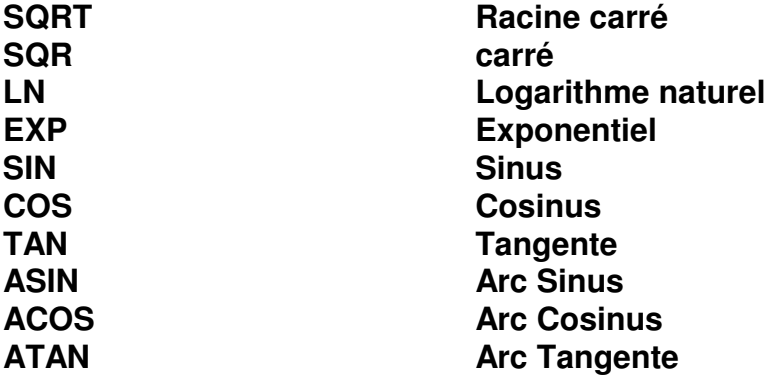

# **14.2 Opérations de conversion sur ACCU1**

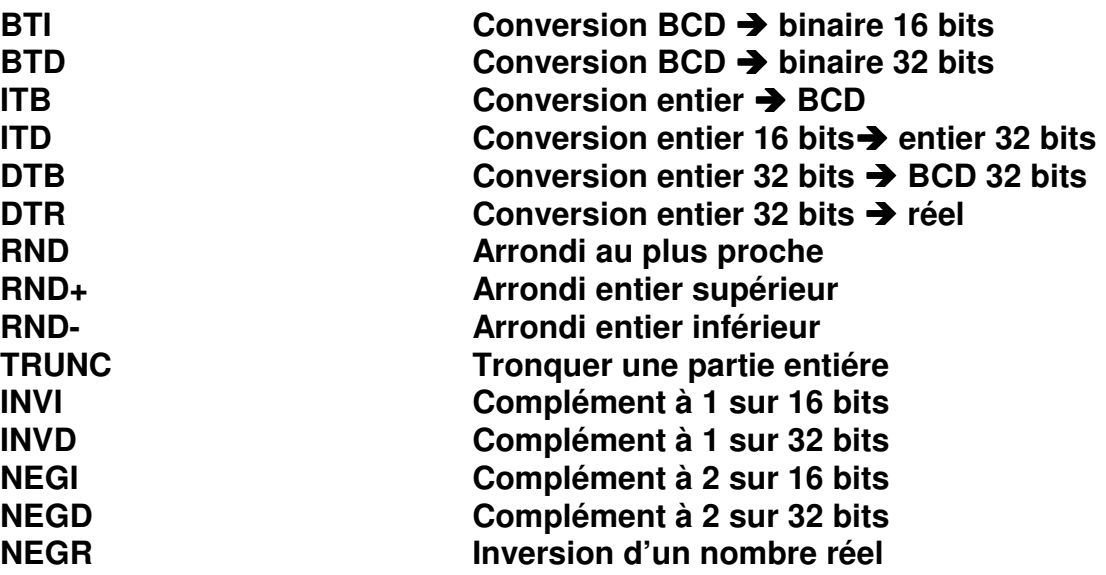

# **14.3 Décalages**

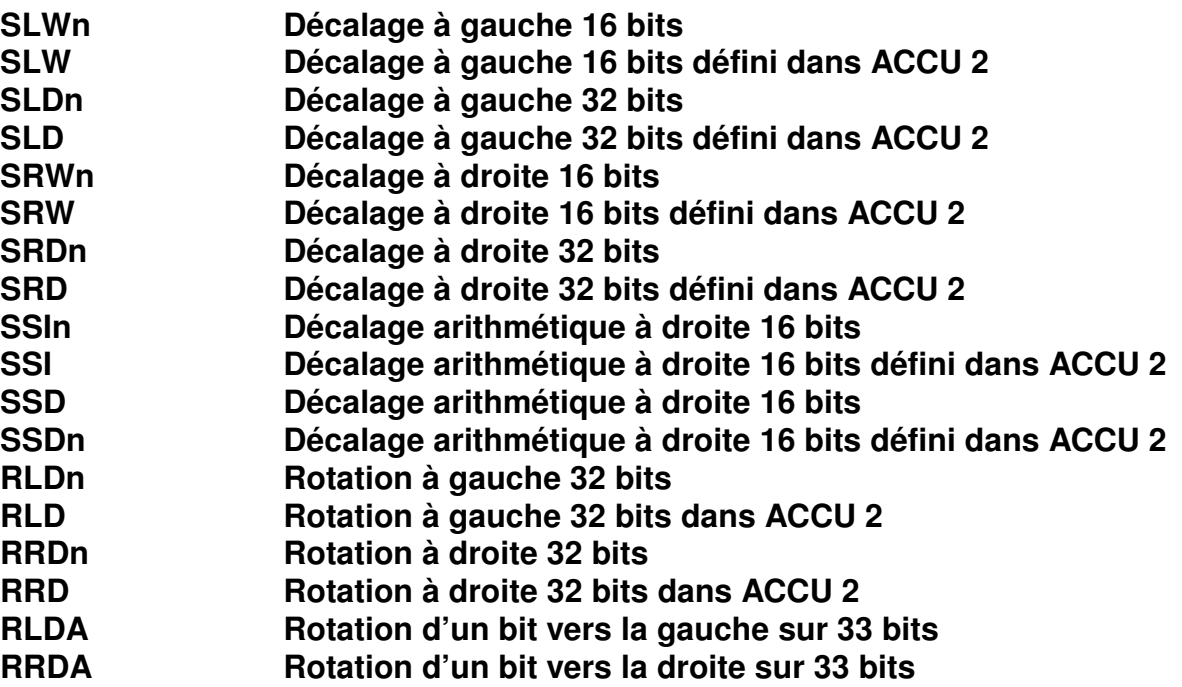

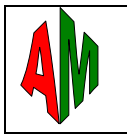

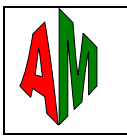

# **14.4 Les opérateurs de saut**

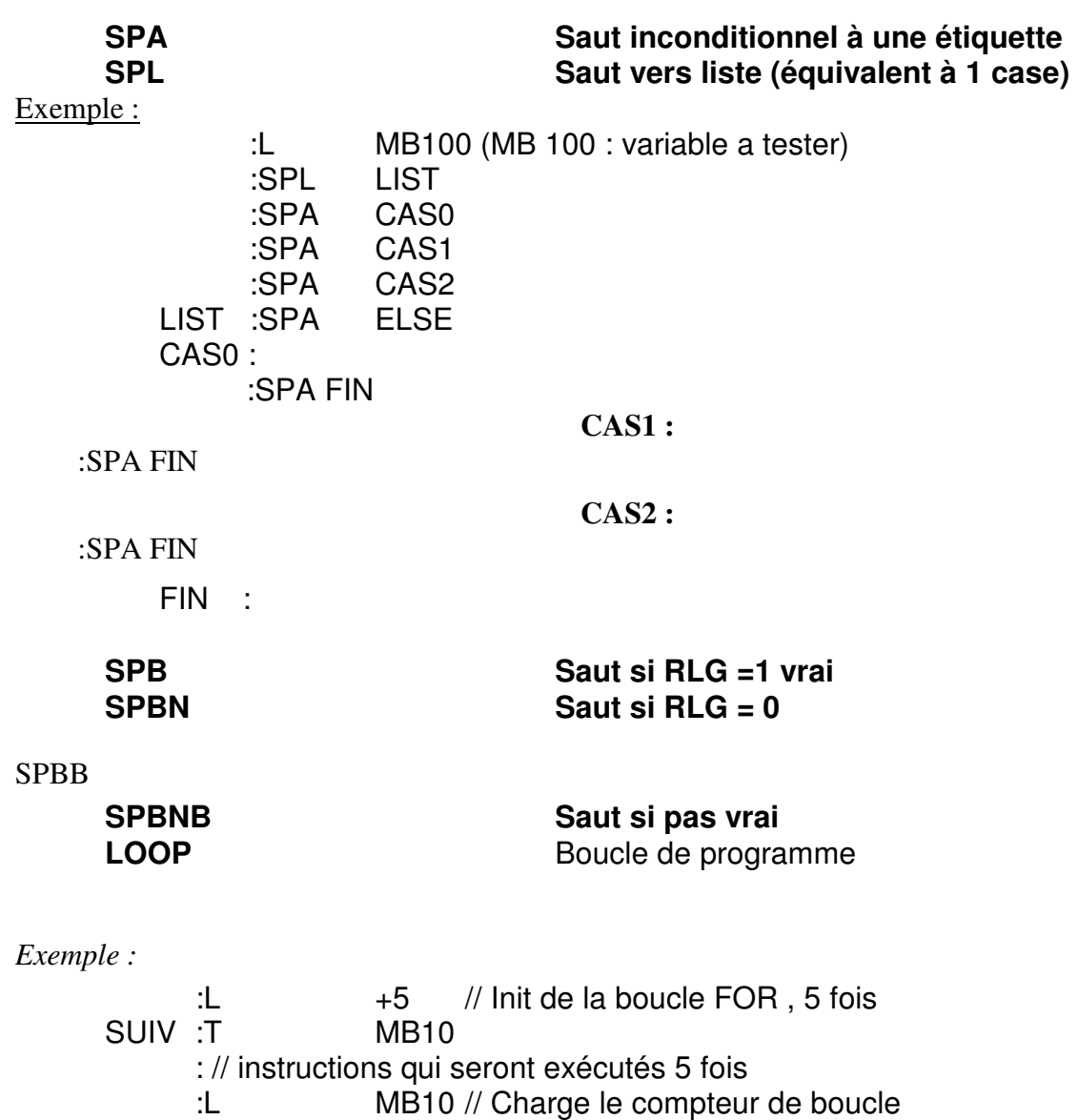

:LOOP SUIV // Décrémente l'ACCU1 et saute

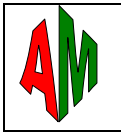

# **XV. / REPRESENTATION DES NOMBRES**

Les nombres sont des valeurs binaires constitués de « 1 » et de « 0 », on peut représenter ces nombres sous différentes formes, de manière à faciliter leurs lecture, il est par exemple plus compréhensible de lire **« 25 »** que sa représentation binaire **« 11001 »,** ou si on veut représenter un code ASCII il sera plus facile de lire **« A »** que son code binaire **« 100 0000 »,** etc.

Forme générale d'écriture d'une valeur

<Symbole de type> <Symbole de format> <Valeur>

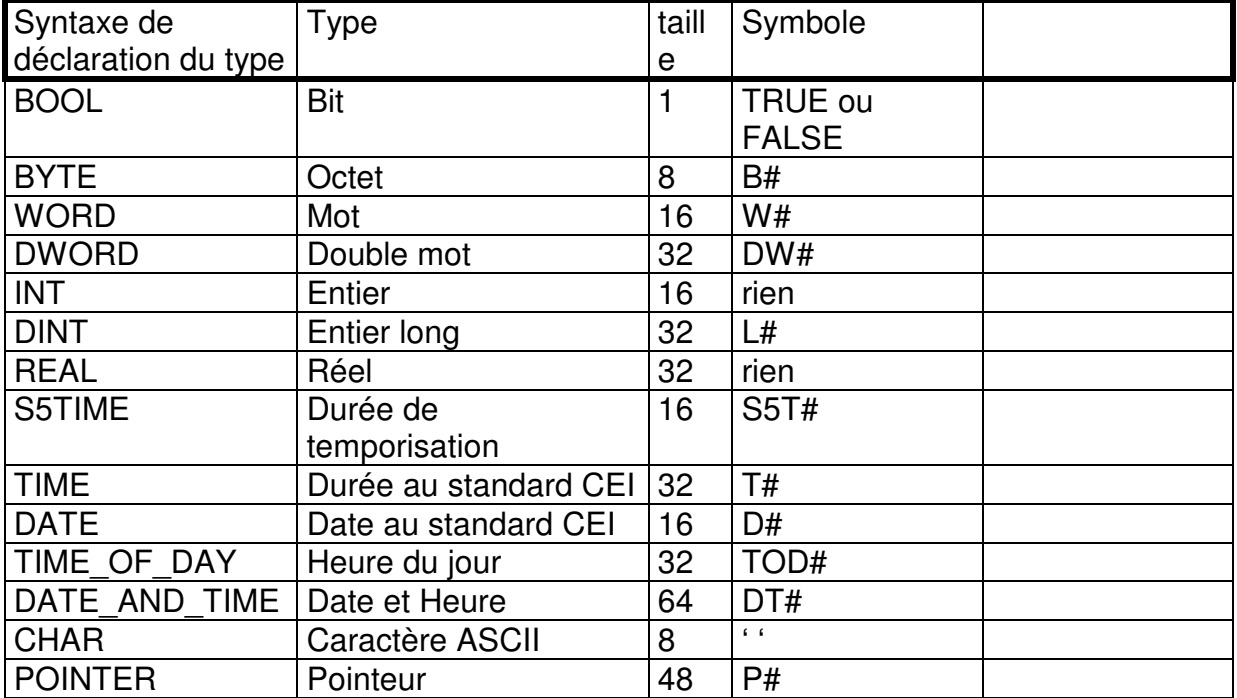

#### **15.1 Les types de données**

## **15.2 Les formats de représentation**

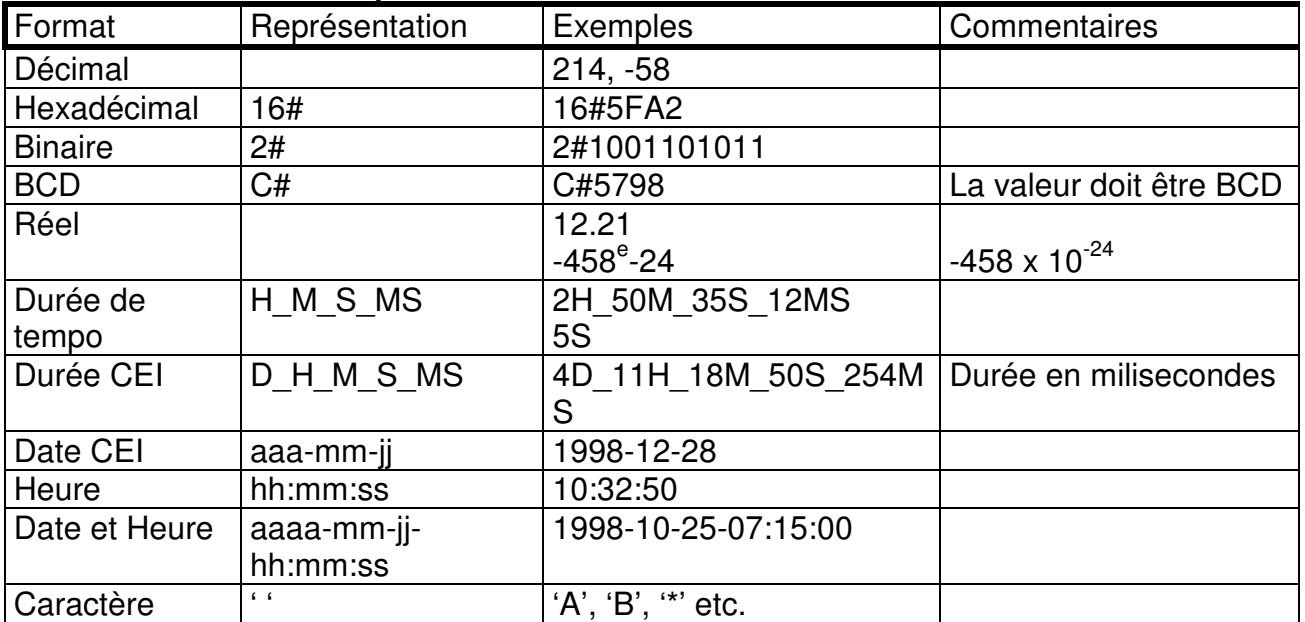

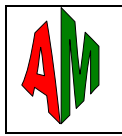

# **Exemple de représentation des valeurs :**

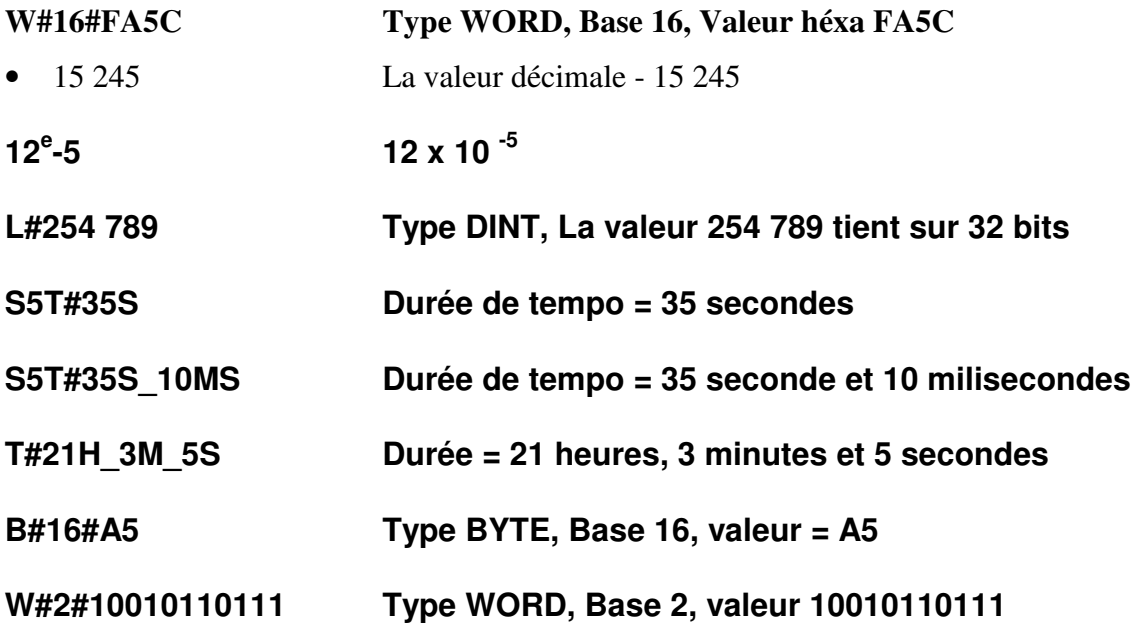

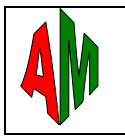

# **XVI. / LES BLOCS DE DONNEES**

Il s'agit de zones de données utilisées par les zones de code de programme utilisateur pour sauvegarder des valeurs.

Les blocs de données contiennent des octets DBB, 2 octets consécutifs forme un mot DBW, 4 octets forme un double mot DBD

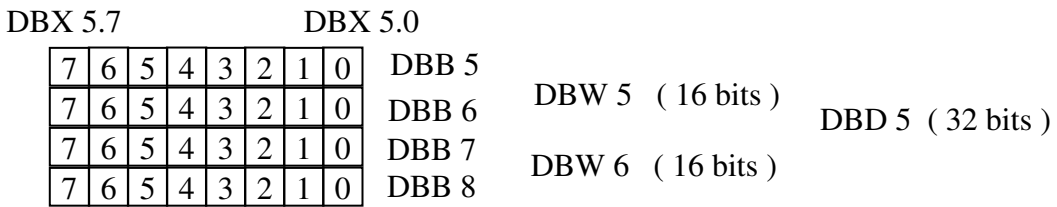

X : Représente un bit, B : un octet, W : un mot, D : un double mot **16.1 Type de blocs de données :** 

Les Blocs de données globaux

Blocs de données auxquels peuvent accéder tous les blocs du code du programme utilisateur S7. Toutes FB, FC ou OB peut y lire, ou écraser des données.

Les Blocs de données d'instance

Les bloc de données d'instances sont des blocs ordinaires, dans lesquels sont stockés tous les paramètres d'un FB, à chaque fois qu'on appel un FB on doit préciser quel est le DB d'instance, il peut y avoir plusieurs DB d'instance pour un même FB. Les données sont locales.

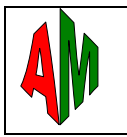

# **16.2 Utilisation des blocs de données**

On peut utiliser les octets ( ou mot ou double ou bits ) de données de deux manières, soit en déclarant le DB au préalable grâce à l'instruction **AUF DB** soit en précisant le nom du DB devant la variable.

#### **Exemple :**

```
// Ouverture préalable d'un DB 
:AUF DB 10 Déclare le DB 10 ouvert 
:L DW 50 Ajouter 5 au mot DW 5 du DB 10 
:L 5 
  : +F:T DW 50 
: 
:L DW 2 Comparer le mot 2 du DB 10 à la valeur 25 
:L 25 
  \cdot \ltF
  := M 10.4: 
  // On accède à la variable en précisant le DB 
:L DB20.DBW 2 Charger le DBW 2 du DB 20 
:T DB25.DBW 2 Le ranger dans le mot DBW 2 du DB 25 
: 
: 
:L DB25.DBB 8 Charger l'octet DBB 8 du DB 25 
:T DB25.DBB 6 Le ranger dans le DBB 6 du DB 25 
: 
:U DB25.DBX 200.4 Tester le bit 4 de l'octet DBB200 du DB 25 
:= M 120.0 
: 
   :L «blocDB ».ref Accès au champs « ref » du bloc de données dont le symbole est 
  blocDB 
: 
: AUF DI 4 Ouvre le DB d'instance 4, voir chapitre suivant
```
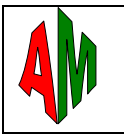

#### **16.3 Utilisation de l'éditeur de bloc de données**

On a accès à tout les types de données INT, DINT, WORD, DWORD , REAL, BOOL, S5TIME POINTER, TIME, CHAR etc..

On a accès aux structures STRUCT

Chaque variable dans un DB contient un nom, un type, un commentaire, mais vous pouvez aussi leur affecter une valeur par défaut

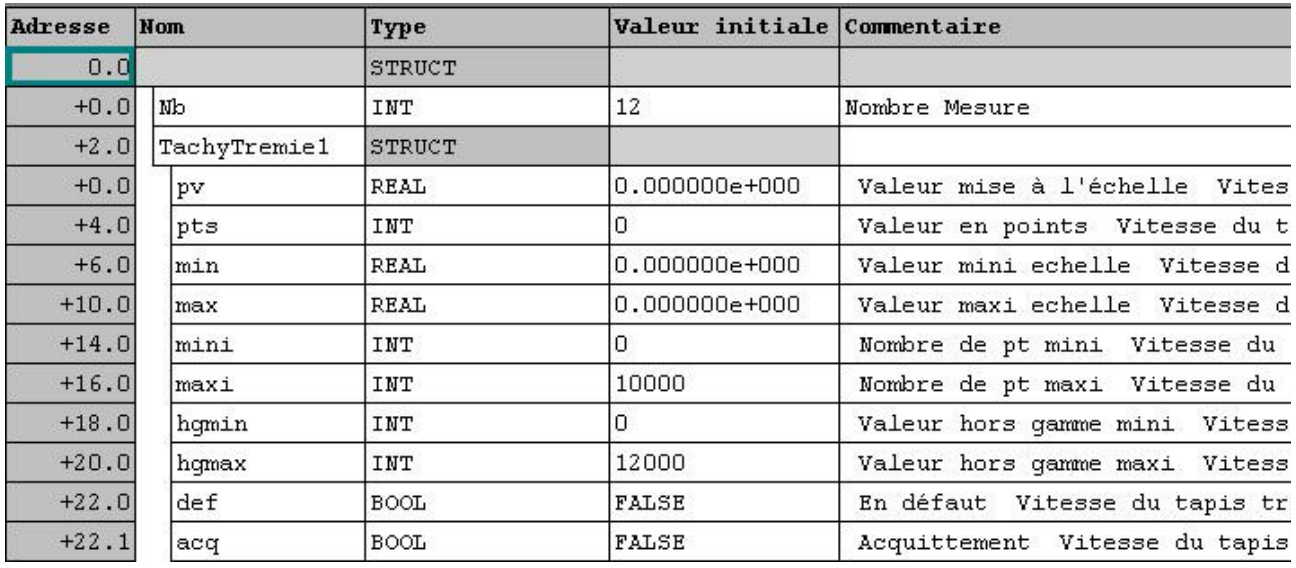

On accède à une variable soit par sont adresse défini sur la colonne de gauche, par exemple DBW14 correspond à la variable « mini » soit par son nom par exemple « Nb » correspond au « Nombre Mesure »

#### *Supposons que ce DB soit le DB25*

DB25.Nb donne accès au Nombre Mesure

DB25.TachyTremie1.mini donne accès au « mini » de la structure TachyTremie1

*Supposons que le DB25 s'appelle lui-même « Mesure »* <u>donne accès au Nombre Mesure</u>.

Mesure.TachyTremie1.mini donne accès au « mini » de la structure TachyTremie1

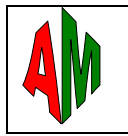

# **XVII. / LES BLOCS DE DONNEES D'INSTANCE**

Les blocs de données d'instance sont affectés au FB/SFB au moment de l'appel du bloc. Ils sont générés automatiquement lors de la compilation.

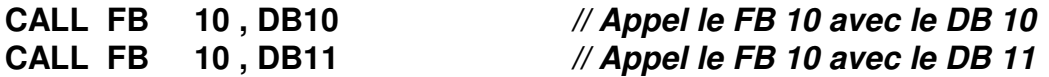

Les DB d'instances, servent à sauvegarder le contexte d'un FB entre 2 appels, les paramètres sauvegardés sont : IN, OUT, IN\_OUT et STATIC, les paramètres TEMP ne sont pas sauvegardés.

#### **17.1 Création d'un DB**

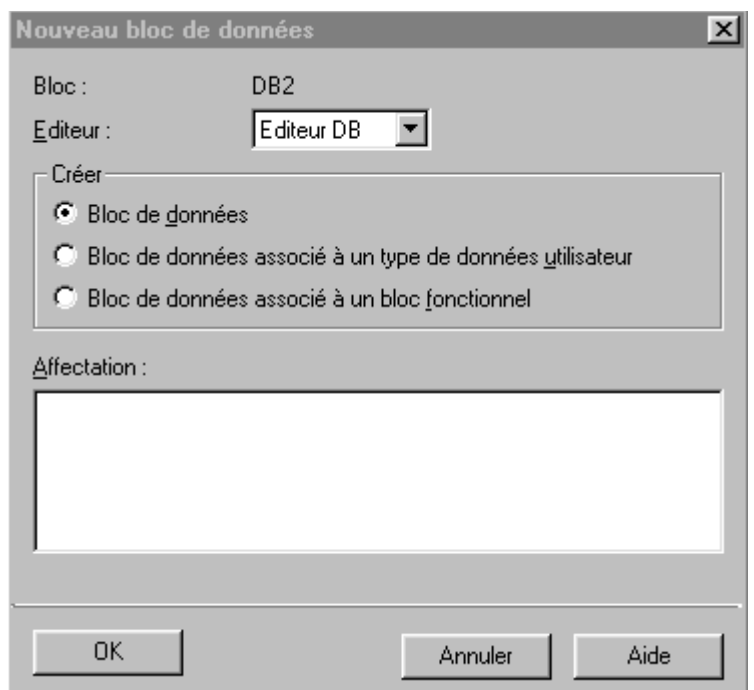

Lors de la création d'un DB, le système demande comment on veut le créer :

#### **Bloc de données: On définira chaque valeurs du DB manuellement**

Bloc de données associé à un type de données utilisateur : le DB se crée automatiquement d'après une définition, il faut au préalable créer un «UDT»

Bloc de données associé à un bloc fonctionnel (FB) : le DB se crée automatiquement avec les paramètres du FB, le FB doit existé.

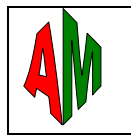

# **XVIII. / ADRESSAGE INDIRECT ZONE MEMOIRE**

#### **18.1 Pointeur 32 bits**

 Les espaces mémoires E, A, M, L, DB sont accessibles par un pointeur 32 bits structuré de la manière suivante :

#### ZONES E, A, M, L, DBB

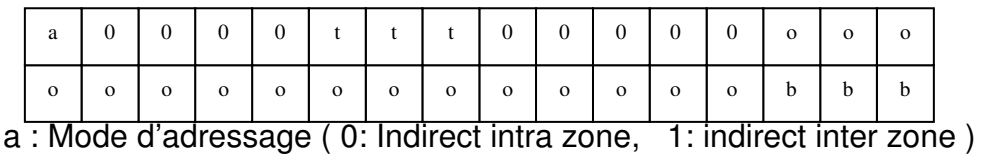

ttt : Identificateur de zone si  $a=1$  sinon ttt= 000 oooooooooooooooo : N° de l'octet de 0 à 65535 bbb : N° du bit de 0 à 7

EX : 00000000000000000000000000010100 = Octet 2, Bit 4

La valeur du pointeur peut être représenté sous la forme: P#octet.bit

Exemples de programme : (Ces programme ne sont que des exemples d'utilisation d'adressage)

// Le but est tester le bit M 2.4

- 
- 
- U M[MD100] // Test de M2.4
- L P#2.4 // Chargement de la valeur du pointeur<br>T MD100 // Transfert dans le mot MD100

MD100 // Transfert dans le mot MD100

// Le but est de transferer le Mot DBW40 dans le mot DBW42, on aurait put faire bcp plus simple

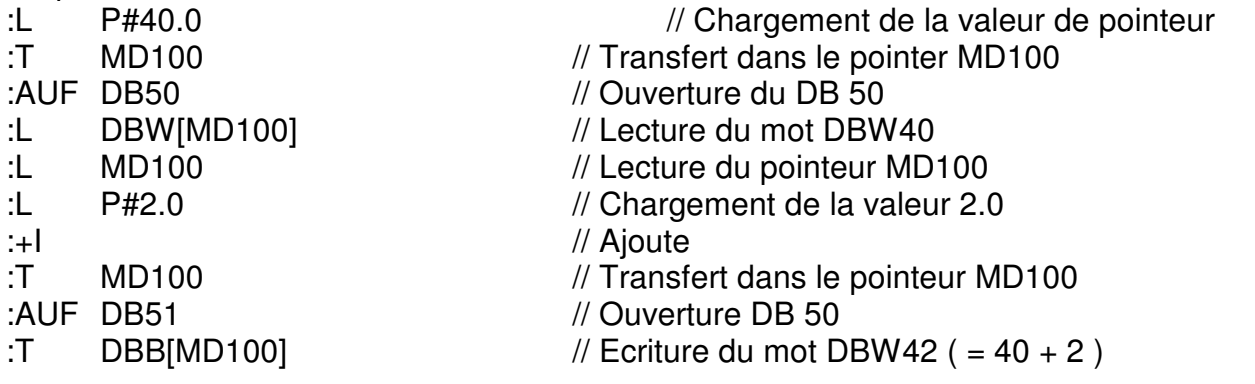

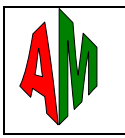

## **18.2 Pointeur 16 bits**

 Les espaces mémoires T, Z, BLOCS sont accessibles par un pointeur 16 bits structuré de la manière suivante :

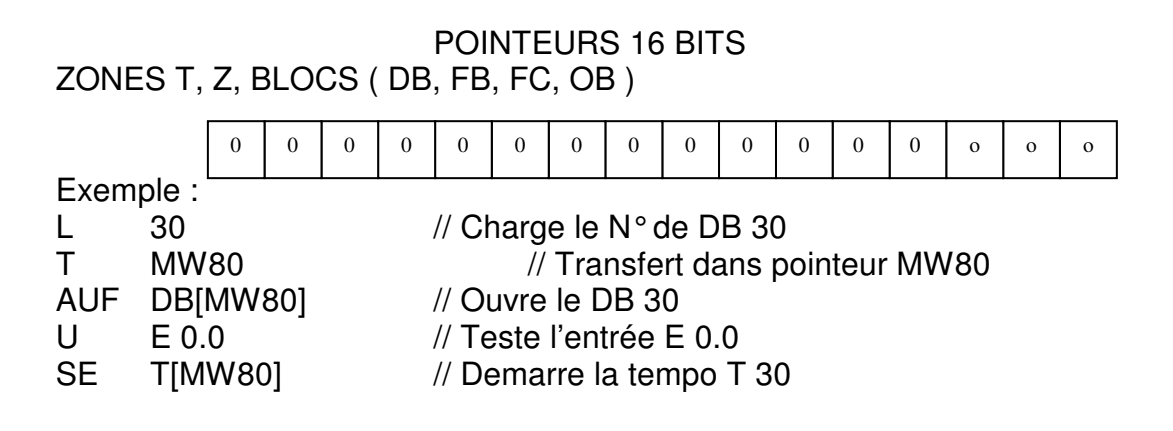

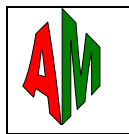

# **XIX. / ADRESSSAGE INDIRECT PAR REGISTRE ( AR1 ET AR2)**

Les registres **AR1** et **AR2** sont des registres d'adresses, ils sont chargé par les instructions LAR1 et LAR2

Exemple :

LAR1 P#4.5 // Chargement du registre AR1 avec la valeur 4.5 LAR1 P#M34.5 // Chargement du registre AR1 avec la valeur 34.5 et 83h dans le poids fort, le poids fort précise le type de mémoire ( M = 83h )

Exemple d'utilisation des registres AR1 et AR2

LAR1 P#0.0 // Chargement du registre AR1 avec la valeur 0.0 L MB[AR1,P#50.0] // Chargement de l'octet d'adresse AR1+P#50.0

Exemple de programme

Transfert de 10 octets MB 50 à 59 dans le DB25 de DBB10 à DBB 19

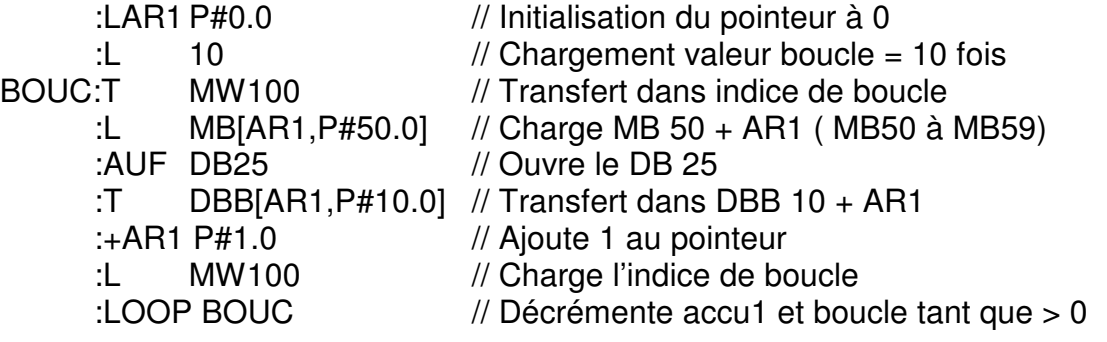

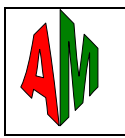

# **XX. / PARAMETRES DE TYPE ANY**

Le parametre de type ANY à une taille de 10 octets, définissant le type de données, le nombre d'élément, le N° DU DB, la zone mémoire, le N° d'octet et le N° de bit

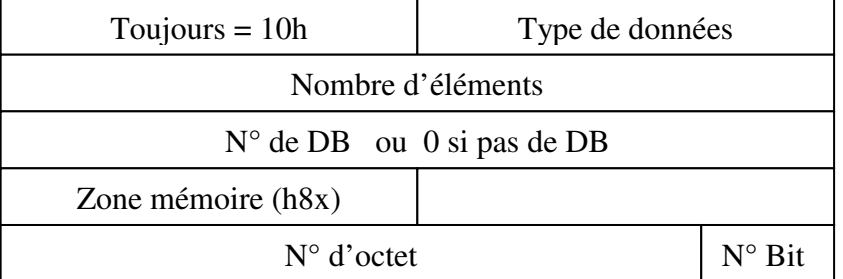

#### **Type de données :**

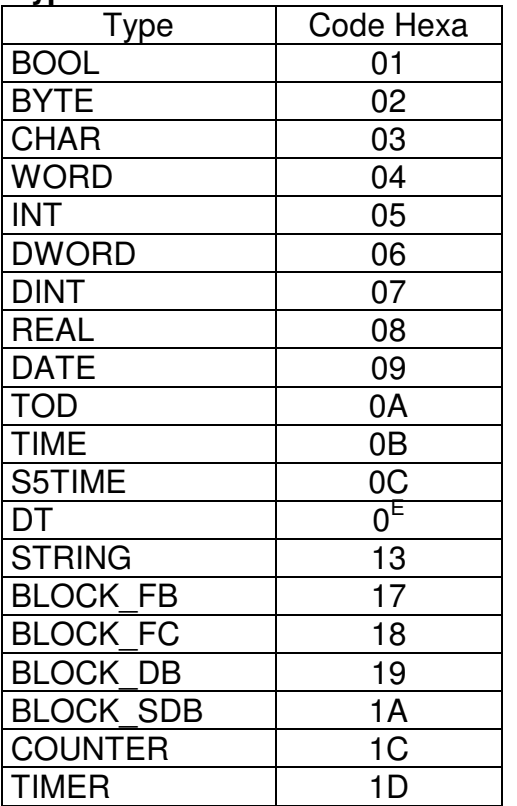

## **Zone mémoire**

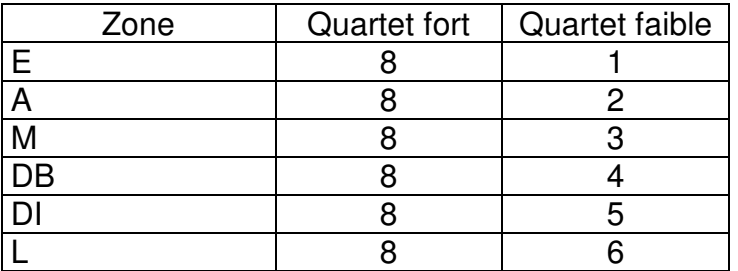

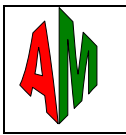

Exemple d'utilisation du parametre ANY en langage source

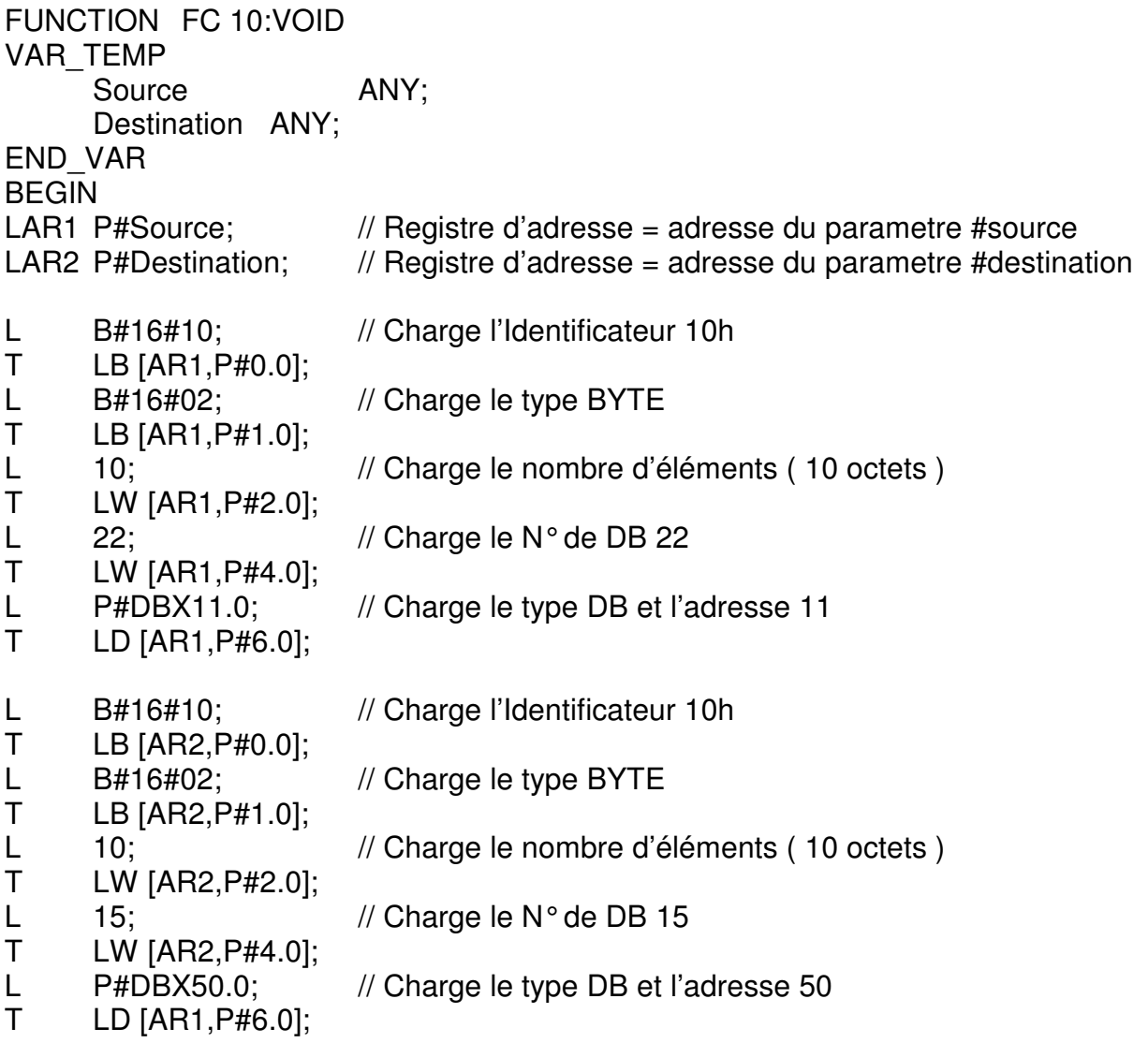

// Appel la fonction block move

CALL SFC 20 ( SRC\_BLK := #Source, RET\_VAL := MW12, DST\_BLK := #Destination); END\_FUNCTION